Twitter Tools 1.1.0.

Generated by Doxygen 1.8.6

Wed Apr 16 2014 16:20:50

# **Contents**

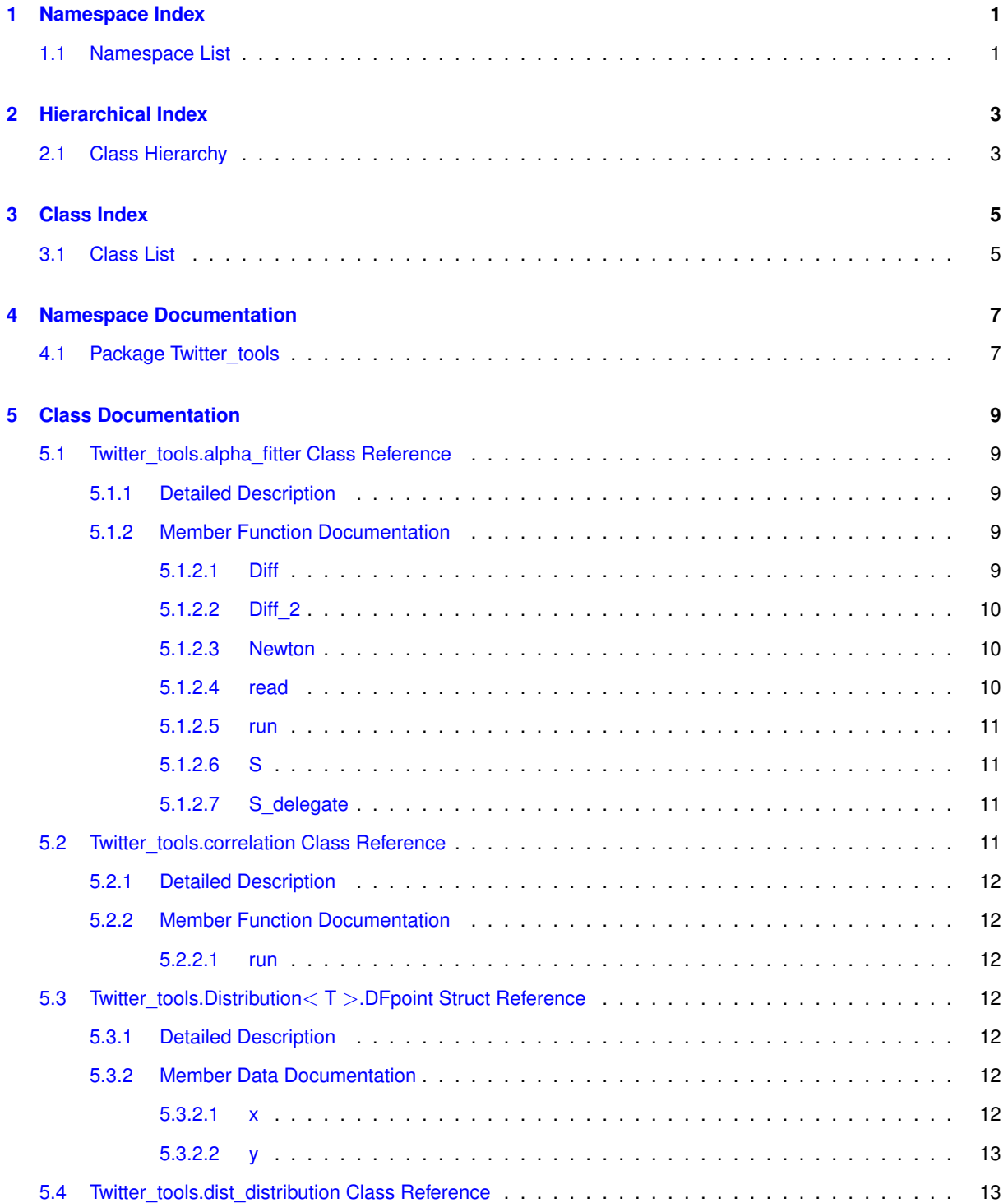

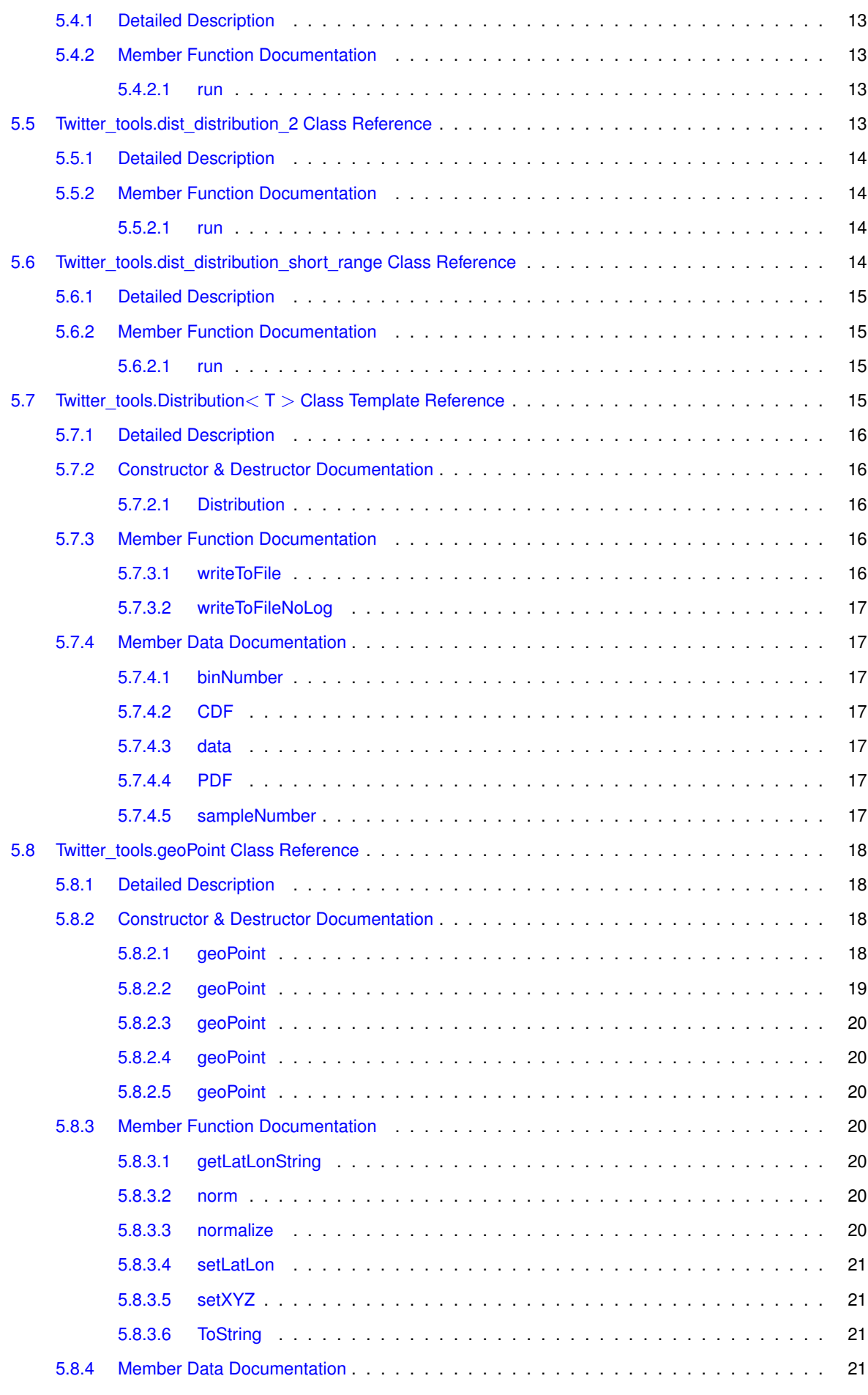

**Generated on Wed Apr 16 2014 16:20:50 for Twitter Tools by Doxygen**

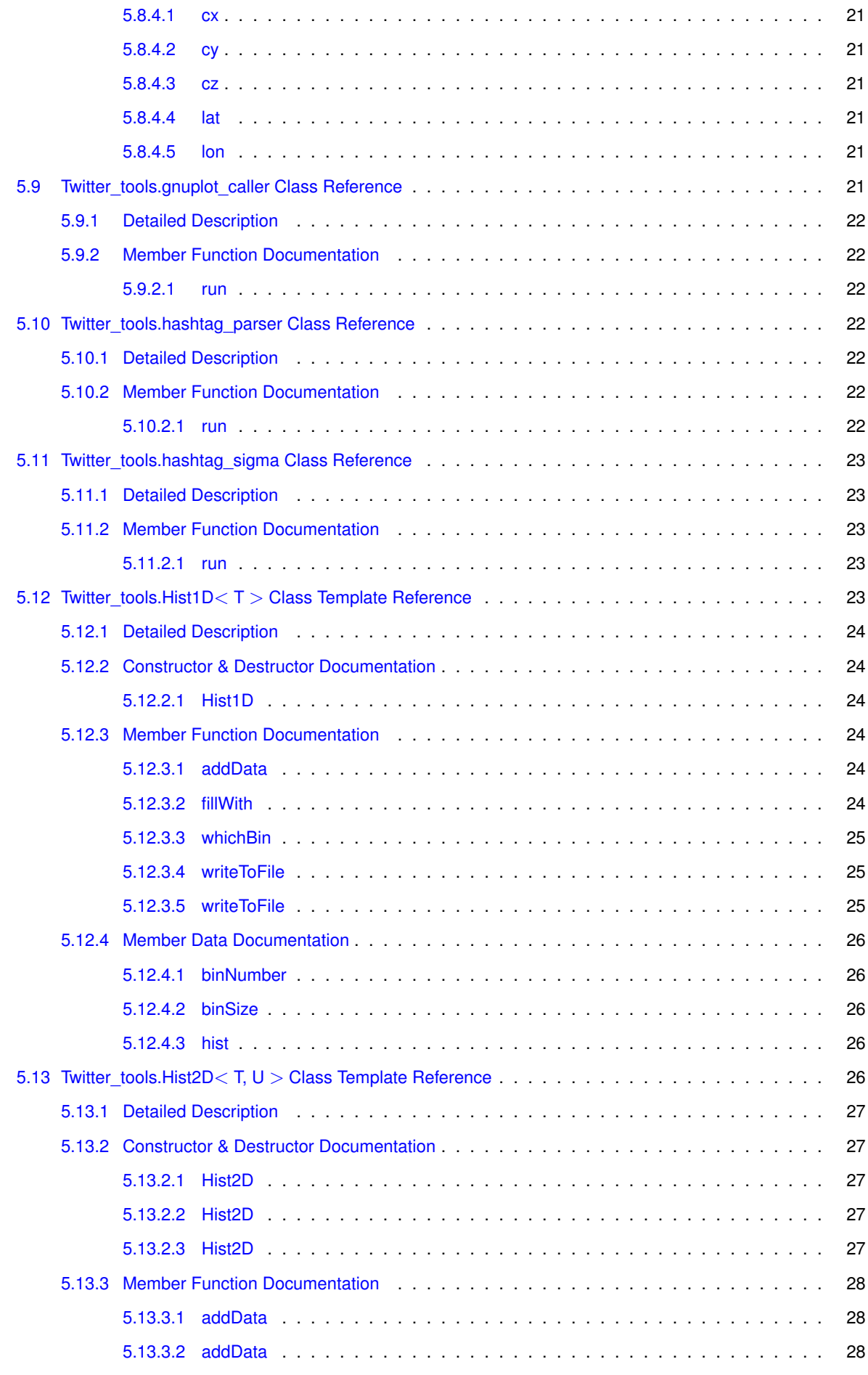

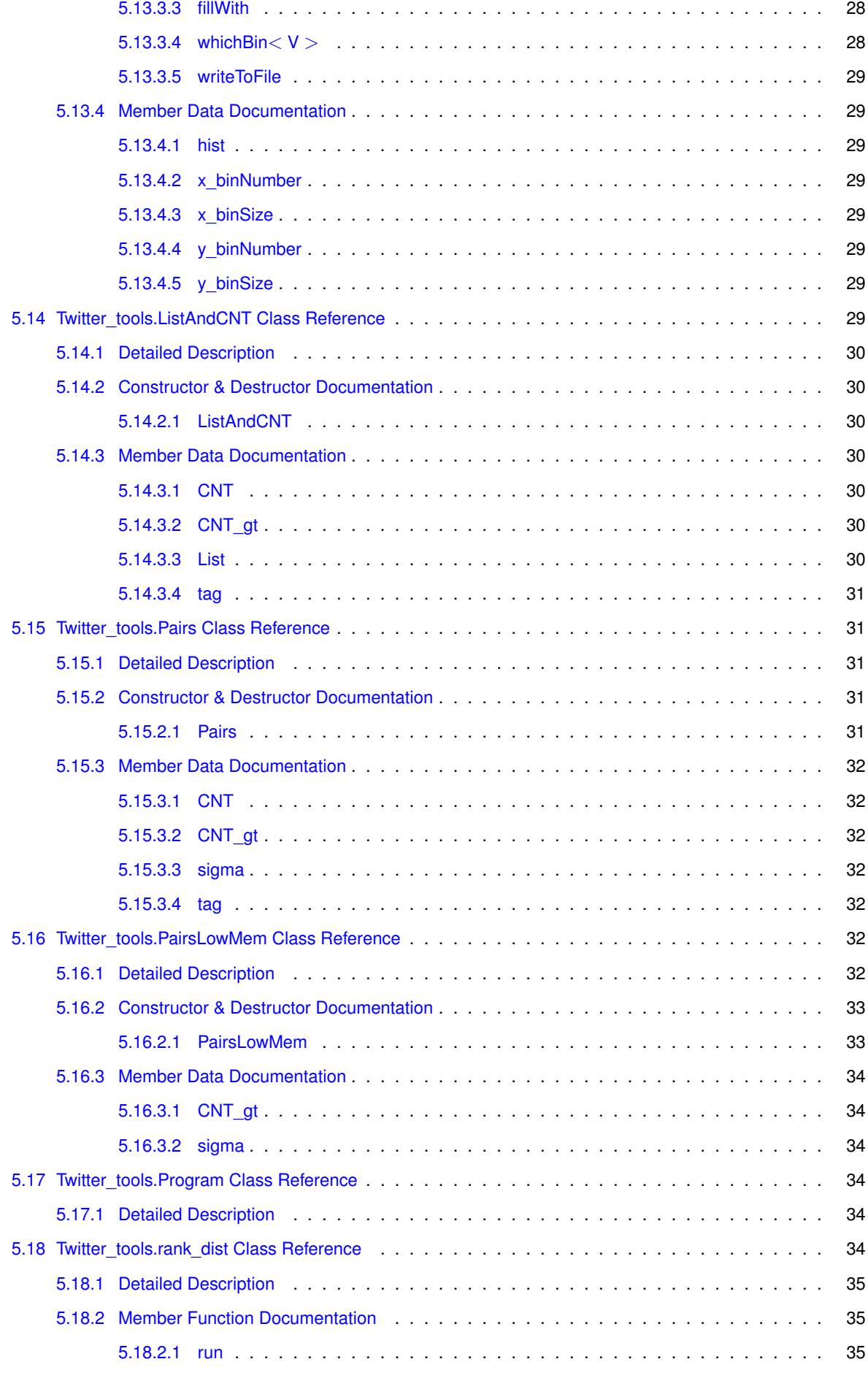

**Generated on Wed Apr 16 2014 16:20:50 for Twitter Tools by Doxygen**

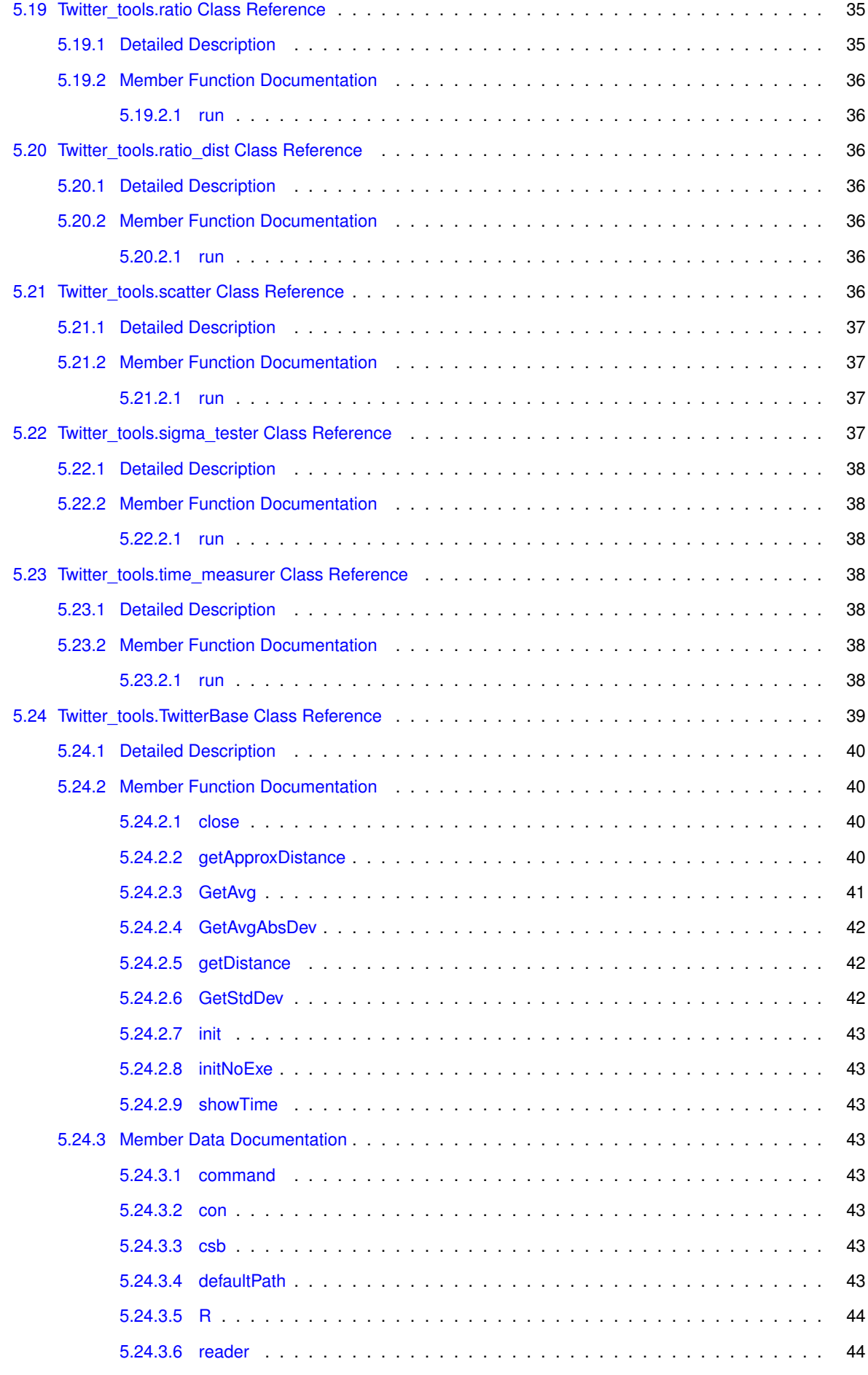

**[Index](#page-52-0) 45**

# <span id="page-8-0"></span>**Namespace Index**

# <span id="page-8-1"></span>**1.1 Namespace List**

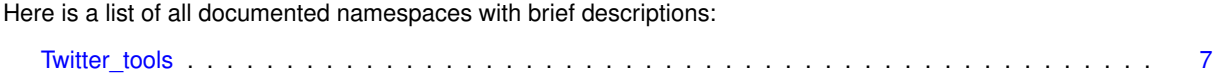

# <span id="page-10-0"></span>**Hierarchical Index**

# <span id="page-10-1"></span>**2.1 Class Hierarchy**

This inheritance list is sorted roughly, but not completely, alphabetically:

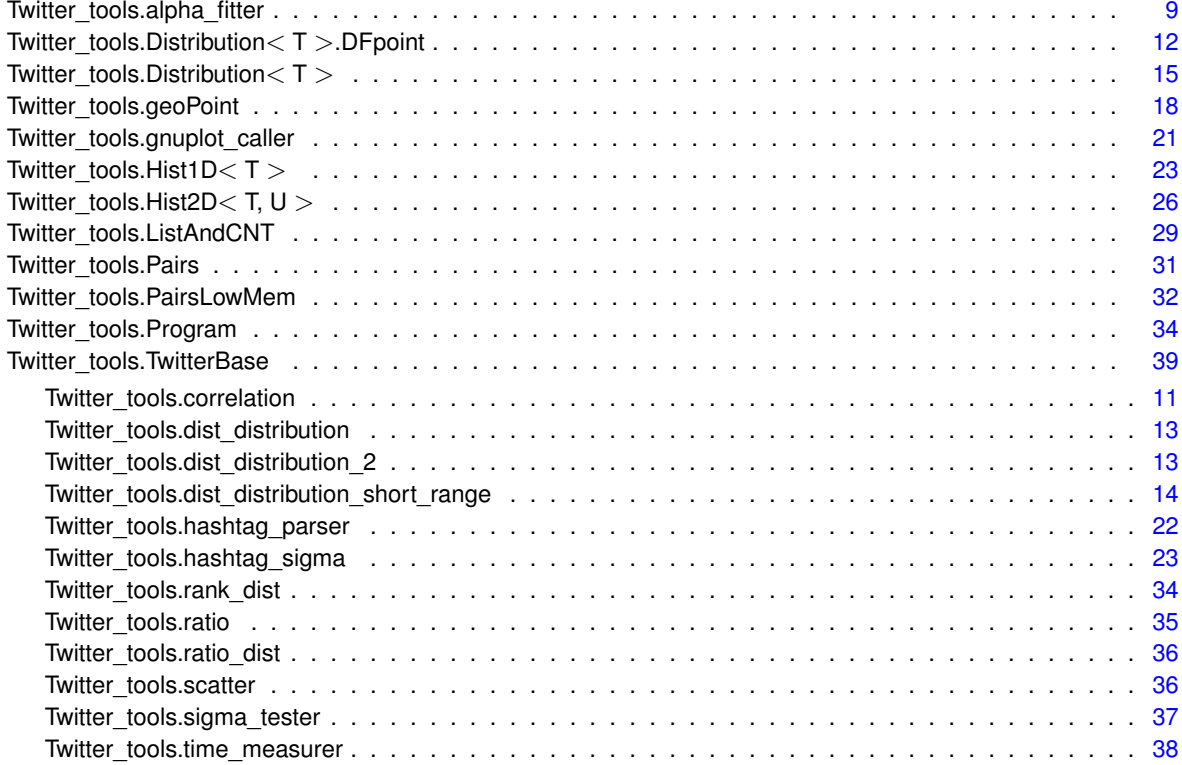

# <span id="page-12-0"></span>**Class Index**

# <span id="page-12-1"></span>**3.1 Class List**

Here are the classes, structs, unions and interfaces with brief descriptions:

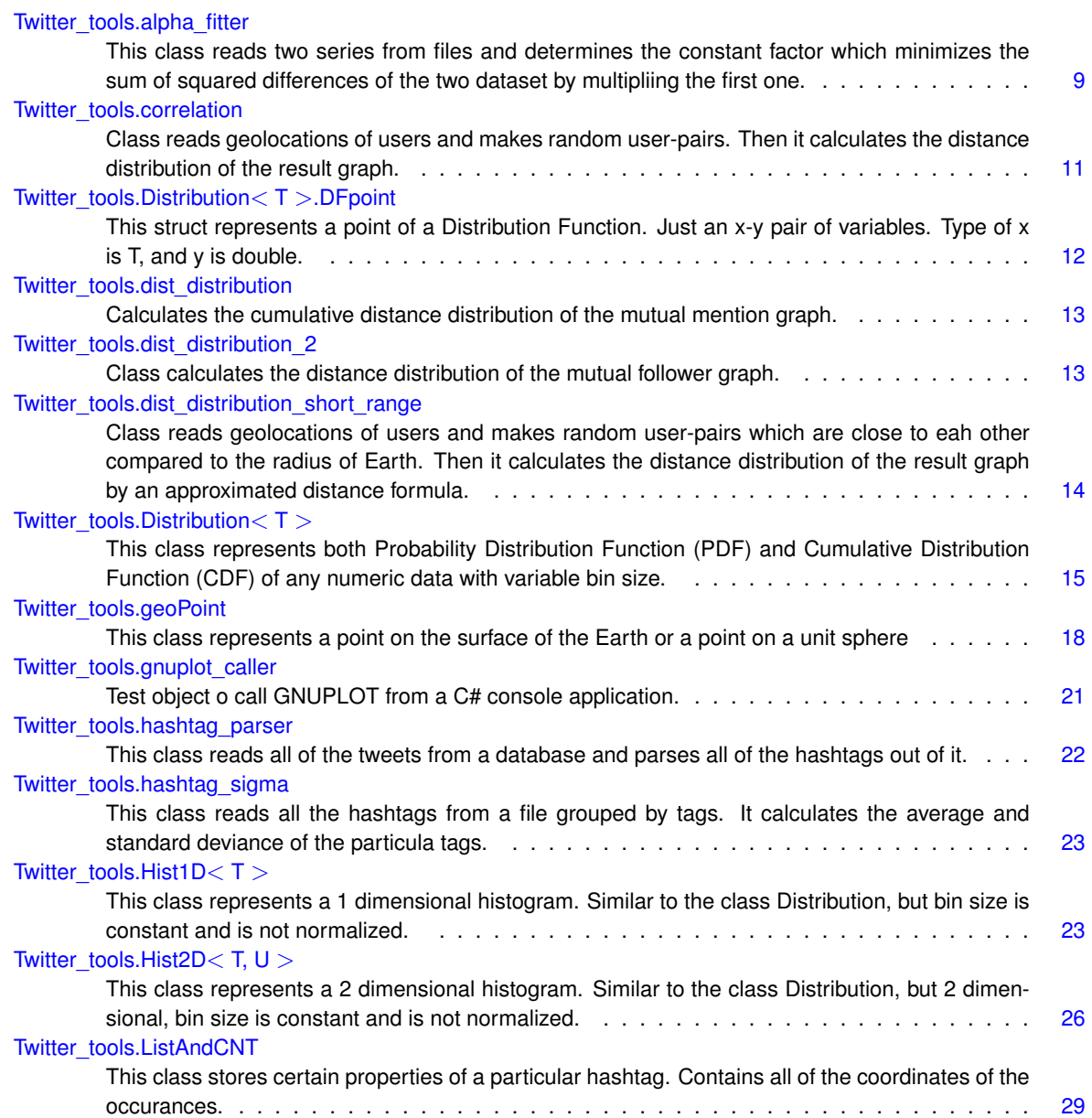

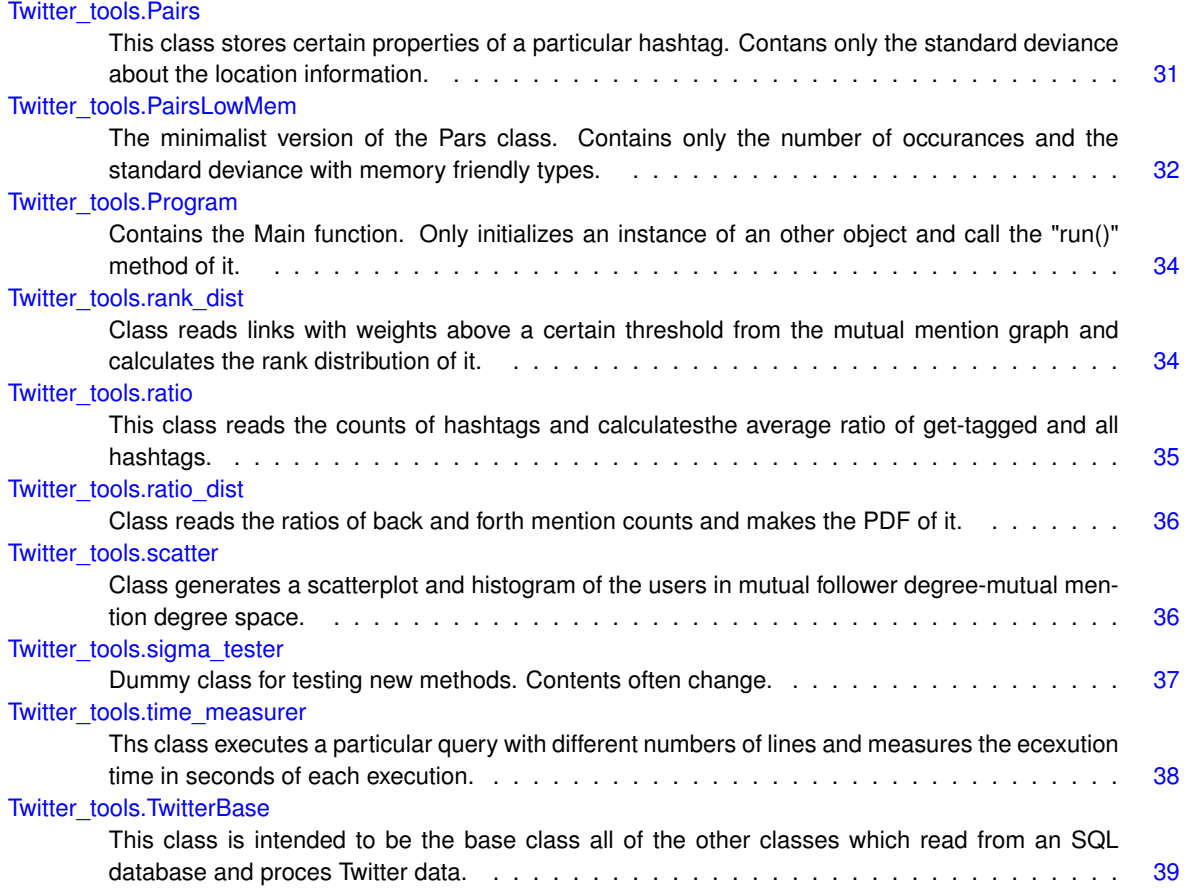

# <span id="page-14-2"></span><span id="page-14-0"></span>**Namespace Documentation**

# <span id="page-14-1"></span>**4.1 Package Twitter\_tools**

# **Classes**

• class [alpha\\_fitter](#page-16-1)

*This class reads two series from files and determines the constant factor which minimizes the sum of squared differences of the two dataset by multipliing the first one.*

• class [correlation](#page-18-4)

*Class reads geolocations of users and makes random user-pairs. Then it calculates the distance distribution of the result graph.*

• class dist distribution

*Calculates the cumulative distance distribution of the mutual mention graph.*

• class dist distribution 2

*Class calculates the distance distribution of the mutual follower graph.*

• class [dist\\_distribution\\_short\\_range](#page-21-4)

*Class reads geolocations of users and makes random user-pairs which are close to eah other compared to the radius of Earth. Then it calculates the distance distribution of the result graph by an approximated distance formula.*

• class [Distribution](#page-22-4) $<$  T  $>$ 

*This class represents both Probability Distribution Function (PDF) and Cumulative Distribution Function (CDF) of any numeric data with variable bin size.*

• class [geoPoint](#page-24-7)

*This class represents a point on the surface of the Earth or a point on a unit sphere*

• class gnuplot caller

*Test object o call GNUPLOT from a C# console application.*

• class [hashtag\\_parser](#page-29-7)

*This class reads all of the tweets from a database and parses all of the hashtags out of it.*

• class [ListAndCNT](#page-36-8)

*This class stores certain properties of a particular hashtag. Contains all of the coordinates of the occurances.*

• class [Pairs](#page-38-5)

*This class stores certain properties of a particular hashtag. Contans only the standard deviance about the location information.*

• class [PairsLowMem](#page-39-7)

*The minimalist version of the Pars class. Contains only the number of occurances and the standard deviance with memory friendly types.*

• class hashtag sigma

*This class reads all the hashtags from a file grouped by tags. It calculates the average and standard deviance of the particula tags.*

 $\cdot$  class [Hist1D](#page-30-5) $<$ T $>$ 

*This class represents a 1 dimensional histogram. Similar to the class Distribution, but bin size is constant and is not normalized.*

• class  $Hist2D < T, U >$  $Hist2D < T, U >$ 

*This class represents a 2 dimensional histogram. Similar to the class Distribution, but 2 dimensional, bin size is constant and is not normalized.*

• class [Program](#page-41-6)

*Contains the Main function. Only initializes an instance of an other object and call the "run()" method of it.*

• class rank dist

*Class reads links with weights above a certain threshold from the mutual mention graph and calculates the rank distribution of it.*

• class [ratio](#page-42-5)

*This class reads the counts of hashtags and calculatesthe average ratio of get-tagged and all hashtags.*

• class [ratio\\_dist](#page-43-7)

*Class reads the ratios of back and forth mention counts and makes the PDF of it.*

• class [scatter](#page-43-8)

*Class generates a scatterplot and histogram of the users in mutual follower degree-mutual mention degree space.*

• class [sigma\\_tester](#page-44-5)

*Dummy class for testing new methods. Contents often change.*

• class [time\\_measurer](#page-45-6)

*Ths class executes a particular query with different numbers of lines and measures the ecexution time in seconds of each execution.*

• class [TwitterBase](#page-45-7)

*This class is intended to be the base class all of the other classes which read from an SQL database and proces Twitter data.*

# <span id="page-16-5"></span><span id="page-16-0"></span>**Class Documentation**

# <span id="page-16-1"></span>**5.1 Twitter\_tools.alpha\_fitter Class Reference**

This class reads two series from files and determines the constant factor which minimizes the sum of squared differences of the two dataset by multipliing the first one.

# **Public Member Functions**

• void [run](#page-18-5) ()

*The 'main' function of the class. We call this method when we use the class. It's contents can change.*

- void [read](#page-17-3) (string filename1, string filename2)
	- *Reads two data files and finds the constant factor to multiply the first with.*
- double [S](#page-18-6) (List  $<$  double  $>$  list 1, List  $<$  double  $>$  list 2, double alpha) *Sum of squared differences of alpha* ∗ *list1 and list2.*
- double  $Diff$  (List < double > list1, List < double > list2, double alpha, [S\\_delegate](#page-18-7) f) *First order numerical derivative of the S\_delegate type function f.*
- double  $Diff_2$  (List< double  $>$  list1, List< double  $>$  list2, double alpha, [S\\_delegate](#page-18-7) f) *Second order numerical derivative of the S\_delegate type function f.*
- delegate double  $S$ \_delegate (List< double > list1, List< double > list2, double alpha) *A delegate function which fits for S, the sum of squared differences of alpha* ∗ *list1 and list2.*
- double [Newton](#page-17-5) [\(S\\_delegate](#page-18-7) [S,](#page-18-6) List< double > list1, List< double > list2) *Minimizes the S\_delegate type function S by changing it's parameter alpha.*

### <span id="page-16-2"></span>**5.1.1 Detailed Description**

This class reads two series from files and determines the constant factor which minimizes the sum of squared differences of the two dataset by multipliing the first one.

This class contains methods to find a constant factor which minimizes the sum of squared differences between two datasets. It uses the Newton-Raphson method, and contains methods for first and second order derivatives.

# <span id="page-16-3"></span>**5.1.2 Member Function Documentation**

<span id="page-16-4"></span>**5.1.2.1 double Twitter\_tools.alpha\_fitter.Diff ( List**< **double** > *list1,* **List**< **double** > *list2,* **double** *alpha,* **S\_delegate** *f* **)** [inline]

First order numerical derivative of the S\_delegate type function f.

<span id="page-17-6"></span>**Parameters**

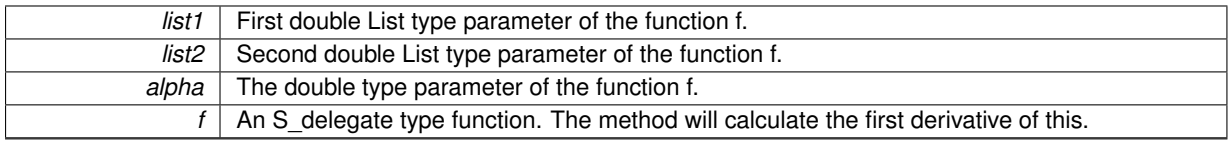

**Returns**

the first order numerical derivative of the S\_delegate type function f at the given parameters.

<span id="page-17-4"></span><span id="page-17-0"></span>**5.1.2.2 double Twitter\_tools.alpha\_fitter.Diff\_2 ( List**< **double** > *list1,* **List**< **double** > *list2,* **double** *alpha,* **S\_delegate** *f* **)** [inline]

Second order numerical derivative of the S\_delegate type function f.

## **Parameters**

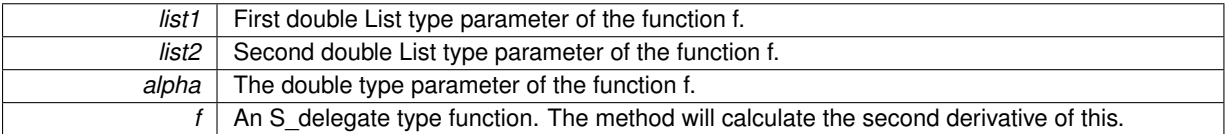

**Returns**

the second order numerical derivative of the S\_delegate type function f at the given parameters.

<span id="page-17-5"></span><span id="page-17-1"></span>**5.1.2.3 double Twitter\_tools.alpha\_fitter.Newton ( S\_delegate** *S,* **List**< **double** > *list1,* **List**< **double** > *list2* **)** [inline]

Minimizes the S\_delegate type function S by changing it's parameter alpha.

Finds the minimum of S by using the Newton-Raphson method to find the root of the first derivative of S.

**Parameters**

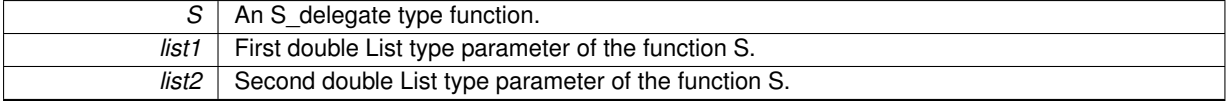

**Returns**

a double value which minimizes S\_delegate type S as the alpha parameter of it with the given parameters list1 and list2.

<span id="page-17-3"></span><span id="page-17-2"></span>**5.1.2.4 void Twitter\_tools.alpha\_fitter.read ( string** *filename1,* **string** *filename2* **)** [inline]

Reads two data files and finds the constant factor to multiply the first with.

It reads the files from the path \QSO Documents\ and appends .dat extension to them.

**Parameters**

<span id="page-18-8"></span>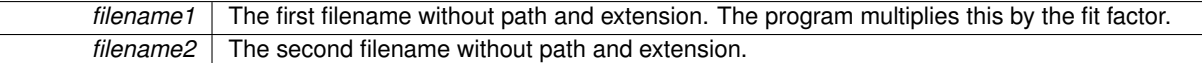

<span id="page-18-5"></span><span id="page-18-0"></span>**5.1.2.5 void Twitter\_tools.alpha\_fitter.run ( )** [inline]

<span id="page-18-6"></span>The 'main' function of the class. We call this method when we use the class. It's contents can change.

<span id="page-18-1"></span>**5.1.2.6 double Twitter\_tools.alpha\_fitter.S ( List**< **double** > *list1,* **List**< **double** > *list2,* **double** *alpha* **)** [inline]

Sum of squared differences of alpha ∗ list1 and list2.

This method finds the ninimum of the sizes of list1 and list2 and sums the squared differences over the common section.

**Parameters**

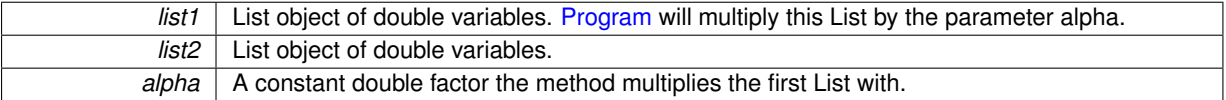

**Returns**

a double value whish is the sum of the squared differences of alpha  $*$  list1 and list2.

<span id="page-18-7"></span><span id="page-18-2"></span>**5.1.2.7 delegate double Twitter\_tools.alpha\_fitter.S\_delegate ( List**< **double** > *list1,* **List**< **double** > *list2,* **double** *alpha* **)**

A delegate function which fits for S, the sum of squared differences of alpha ∗ list1 and list2.

**Parameters**

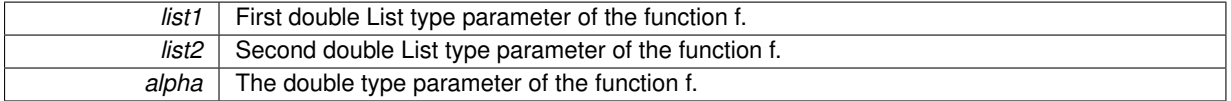

**Returns**

The documentation for this class was generated from the following file:

• alpha\_fitter.cs

# <span id="page-18-4"></span><span id="page-18-3"></span>**5.2 Twitter\_tools.correlation Class Reference**

Class reads geolocations of users and makes random user-pairs. Then it calculates the distance distribution of the result graph.

Inheritance diagram for Twitter tools.correlation:

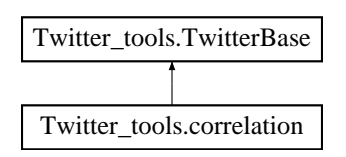

# <span id="page-19-9"></span>**Public Member Functions**

• void [run](#page-19-2) ()

*The 'main' function of the class. Reads geolocations of users and makes random user-pairs. Then it calculates the cumulative distance distribution of the result graph and writes it to a file named 'tavolsageloszlas\_vilag\_korrelacio' at defaultPath.*

# **Additional Inherited Members**

### <span id="page-19-0"></span>**5.2.1 Detailed Description**

Class reads geolocations of users and makes random user-pairs. Then it calculates the distance distribution of the result graph.

# <span id="page-19-1"></span>**5.2.2 Member Function Documentation**

<span id="page-19-2"></span>**5.2.2.1 void Twitter\_tools.correlation.run ( )** [inline]

The 'main' function of the class. Reads geolocations of users and makes random user-pairs. Then it calculates the cumulative distance distribution of the result graph and writes it to a file named 'tavolsageloszlas\_vilag\_korrelacio' at defaultPath.

The documentation for this class was generated from the following file:

<span id="page-19-7"></span>• correlation cs

# <span id="page-19-3"></span>**5.3 Twitter\_tools.Distribution**< **T** >**.DFpoint Struct Reference**

This struct represents a point of a Distribution Function. Just an x-y pair of variables. Type of x is T, and y is double.

# **Public Attributes**

 $\cdot$  T [x](#page-19-6)

*Element of the domain of DF.*

• double [y](#page-19-8)

*Element of the codomain of DF. Output to the element x.*

### <span id="page-19-4"></span>**5.3.1 Detailed Description**

This struct represents a point of a Distribution Function. Just an x-y pair of variables. Type of x is T, and y is double.

# <span id="page-19-5"></span>**5.3.2 Member Data Documentation**

<span id="page-19-6"></span>**5.3.2.1 T Twitter\_tools.Distribution**< **T** >**.DFpoint.x**

<span id="page-19-8"></span>Element of the domain of DF.

<span id="page-20-8"></span><span id="page-20-0"></span>**5.3.2.2 double Twitter\_tools.Distribution**< **T** >**.DFpoint.y**

Element of the codomain of DF. Output to the element x.

The documentation for this struct was generated from the following file:

<span id="page-20-6"></span>• distribution.cs

# <span id="page-20-1"></span>**5.4 Twitter\_tools.dist\_distribution Class Reference**

Calculates the cumulative distance distribution of the mutual mention graph. Inheritance diagram for Twitter\_tools.dist\_distribution:

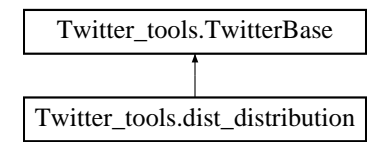

# **Public Member Functions**

• void [run](#page-20-4) ()

*"Main" function of the class. Calculates the cumulative distance distribution of the mutual mention graph and writes it to a .dat file named tavolsageloszlas\_vilag\_PDF\_scalar-product\_nocold at the defaultPath.*

# **Additional Inherited Members**

#### <span id="page-20-2"></span>**5.4.1 Detailed Description**

Calculates the cumulative distance distribution of the mutual mention graph.

# <span id="page-20-3"></span>**5.4.2 Member Function Documentation**

#### <span id="page-20-4"></span>**5.4.2.1 void Twitter\_tools.dist\_distribution.run ( )** [inline]

"Main" function of the class. Calculates the cumulative distance distribution of the mutual mention graph and writes it to a .dat file named tavolsageloszlas\_vilag\_PDF\_scalar-product\_nocold at the defaultPath.

The documentation for this class was generated from the following file:

• dist distribution.cs

# <span id="page-20-7"></span><span id="page-20-5"></span>**5.5 Twitter\_tools.dist\_distribution\_2 Class Reference**

Class calculates the distance distribution of the mutual follower graph.

Inheritance diagram for Twitter\_tools.dist\_distribution\_2:

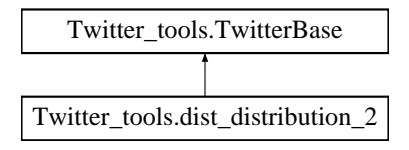

# <span id="page-21-5"></span>**Public Member Functions**

• void [run](#page-21-2) ()

*"Main" function of the object. Calculates the cumulative distance distribution of the mutual follower graph and writes it to a .dat file named tavolsageloszlas\_vilag\_PDF\_follow\_mutual at defaultPath.*

#### **Additional Inherited Members**

<span id="page-21-0"></span>**5.5.1 Detailed Description**

Class calculates the distance distribution of the mutual follower graph.

# <span id="page-21-1"></span>**5.5.2 Member Function Documentation**

<span id="page-21-2"></span>**5.5.2.1 void Twitter\_tools.dist\_distribution\_2.run ( )** [inline]

"Main" function of the object. Calculates the cumulative distance distribution of the mutual follower graph and writes it to a .dat file named tavolsageloszlas\_vilag\_PDF\_follow\_mutual at defaultPath.

The documentation for this class was generated from the following file:

• dist distribution 2.cs

# <span id="page-21-4"></span><span id="page-21-3"></span>**5.6 Twitter\_tools.dist\_distribution\_short\_range Class Reference**

Class reads geolocations of users and makes random user-pairs which are close to eah other compared to the radius of Earth. Then it calculates the distance distribution of the result graph by an approximated distance formula. Inheritance diagram for Twitter\_tools.dist\_distribution\_short\_range:

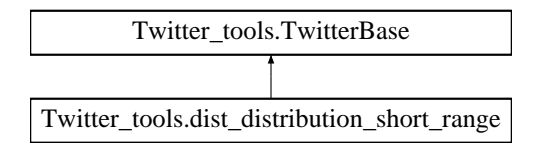

# **Public Member Functions**

• void [run](#page-22-2) ()

*"Main" function of the object. Calculates the distance distribution of the random graph of Twitter users by an approximated distance formula and writes it to a .dat file named tavolsageloszlas\_vilag\_korrelacio\_SR at defaultPath. Can be easily modified to read points only from the USA or Great Britain.*

### <span id="page-22-5"></span><span id="page-22-0"></span>**5.6.1 Detailed Description**

Class reads geolocations of users and makes random user-pairs which are close to eah other compared to the radius of Earth. Then it calculates the distance distribution of the result graph by an approximated distance formula.

# <span id="page-22-1"></span>**5.6.2 Member Function Documentation**

```
5.6.2.1 void Twitter_tools.dist_distribution_short_range.run ( ) [inline]
```
"Main" function of the object. Calculates the distance distribution of the random graph of Twitter users by an approximated distance formula and writes it to a .dat file named tavolsageloszlas\_vilag\_korrelacio\_SR at defaultPath. Can be easily modified to read points only from the USA or Great Britain.

The documentation for this class was generated from the following file:

<span id="page-22-4"></span>• dist\_distribution\_short\_range.cs

# <span id="page-22-3"></span>**5.7 Twitter\_tools.Distribution**< **T** > **Class Template Reference**

This class represents both Probability Distribution Function (PDF) and Cumulative Distribution Function (CDF) of any numeric data with variable bin size.

# **Classes**

• struct [DFpoint](#page-19-7)

*This struct represents a point of a Distribution Function. Just an x-y pair of variables. Type of x is T, and y is double.*

#### **Public Member Functions**

• [Distribution](#page-23-2) (List $< T >$  [data,](#page-24-8) int binNumber arg)

*Initializes a distribution instance. Puts elements of data to binNumber\_arg variable sized bins.*

• void [writeToFile](#page-23-4) (string fileName, string path[=TwitterBase.defaultPath,](#page-50-8) string dataName="data", string comment="")

*Writes the CDF and PDF data to a .dat file at the given path with the given filename.*

• void [writeToFileNoLog](#page-24-9) (string fileName, string path[=TwitterBase.defaultPath,](#page-50-8) string dataName="data", string comment="")

*Writes the CDF and PDF data to a .dat file at the given path with the given filename, but without their logarithms.*

# **Public Attributes**

• List $<$  T  $>$  [data](#page-24-8)

*Stores a set of T type comparable values. Class puts these elements to different sized bins.*

• int [binNumber](#page-24-2)

*Number of the bins in the DFs.*

• int [sampleNumber](#page-24-10)

*Number of the samples (= values) stored in one bin.*

• List < DFpoint >  $CDF$  = new List < DFpoint > ()

*The Cumulative Distribution Function itself as a List of [DFpoint](#page-19-7) structs.*

• List < DFpoint >  $PDF = new List < DFpoint$  $PDF = new List < DFpoint$ )

*The Probability Distributon Function itself as a List of [DFpoint](#page-19-7) structs.*

# <span id="page-23-5"></span><span id="page-23-0"></span>**5.7.1 Detailed Description**

This class represents both Probability Distribution Function (PDF) and Cumulative Distribution Function (CDF) of any numeric data with variable bin size.

Both of the PDF and CDF functions are normalized to 1.

**Template Parameters**

*T* | Numeric type. This class will put this type of numbers to bins. Must implement IComparable interface and must be able to be converted to double.

**Type Constraints**

*T* **:** *IComparable*

### <span id="page-23-1"></span>**5.7.2 Constructor & Destructor Documentation**

<span id="page-23-2"></span>**5.7.2.1 Twitter\_tools.Distribution**< **T** >**.Distribution ( List**< **T** > *data,* **int** *binNumber\_arg* **)** [inline]

Initializes a distribution instance. Puts elements of data to binNumber\_arg variable sized bins.

This method sorts the List data, and splits it to (approximately) binNumber\_arg parts. Each part becomes a bin, so the size of the bin is variable, but the y size of the bin is (apprximately) fixed. This is the Probability Distribution Function. After it, the method numerically derives the PDF so we get the Cumulative distribution function, CDF.

**Exceptions**

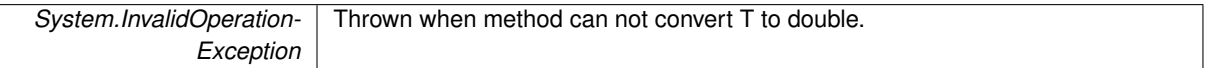

**Parameters**

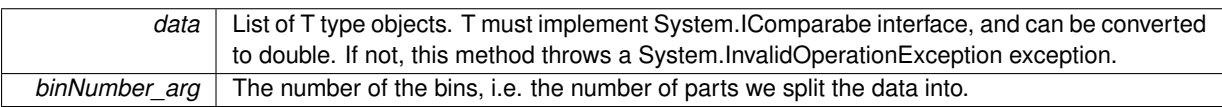

### <span id="page-23-3"></span>**5.7.3 Member Function Documentation**

<span id="page-23-4"></span>**5.7.3.1 void Twitter\_tools.Distribution**< **T** >**.writeToFile ( string** *fileName,* **string** *path =* **TwitterBase.defaultPath***,* **string** *dataName =* "data"*,* **string** *comment =* "" **)** [inline]

Writes the CDF and PDF data to a .dat file at the given path with the given filename.

This method uses the System.TextWriter class to write to a file. The first two lines are comments, beginning with the '#' mark for further working with the file in GNUPLOT. User can name the data so in the comments that name will be shown. Each line of the file represents a bin. The method writes the index of the bin, the element of data at the bin limits (= the x value of the bin), PDF and CDF value (= the y value) of the bin, and the logarithm of each respectively for easier data visualization. Method will write 0s instead of the log of the zero values. Base of logarithms is 10.

**Exceptions**

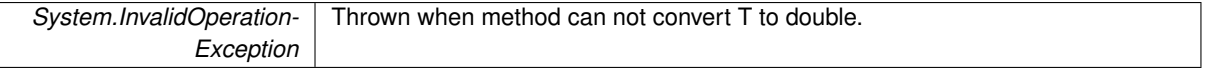

**Parameters**

<span id="page-24-13"></span>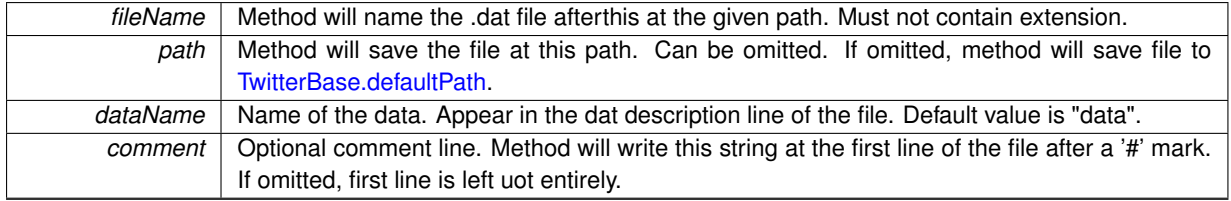

<span id="page-24-9"></span><span id="page-24-0"></span>**5.7.3.2 void Twitter\_tools.Distribution**< **T** >**.writeToFileNoLog ( string** *fileName,* **string** *path =* **TwitterBase.defaultPath***,* **string** *dataName =* "data"*,* **string** *comment =* "" **)** [inline]

Writes the CDF and PDF data to a .dat file at the given path with the given filename, but without their logarithms.

This method uses the System.TextWriter class to write to a file. The first two lines are comments, beginning with the '#' mark for further working with the file in GNUPLOT. User can name the data so in the comments that name will be shown. Each line of the file represents a bin. The method writes the index of the bin, the element of data at the bin limits (= the x value of the bin), PDF and CDF value (= the y value) of the bin

**Parameters**

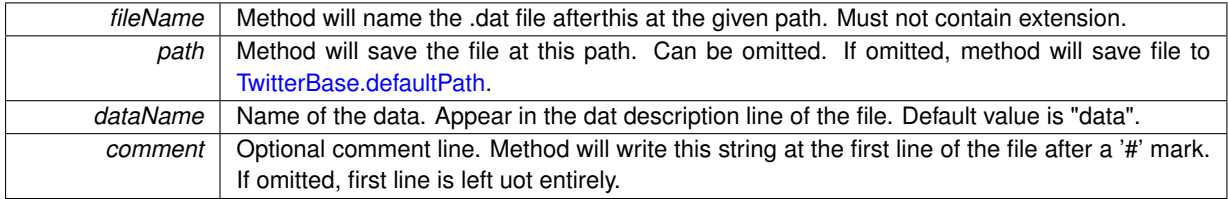

<span id="page-24-1"></span>**5.7.4 Member Data Documentation**

<span id="page-24-2"></span>**5.7.4.1 int Twitter\_tools.Distribution**< **T** >**.binNumber**

<span id="page-24-11"></span>Number of the bins in the DFs.

<span id="page-24-3"></span>**5.7.4.2 List**<**DFpoint**> **Twitter\_tools.Distribution**< **T** >**.CDF = new List**<**DFpoint**>**()**

<span id="page-24-8"></span>The Cumulative Distribution Function itself as a List of [DFpoint](#page-19-7) structs.

<span id="page-24-4"></span>**5.7.4.3 List**<**T**> **Twitter\_tools.Distribution**< **T** >**.data**

<span id="page-24-12"></span>Stores a set of T type comparable values. Class puts these elements to different sized bins.

<span id="page-24-5"></span>**5.7.4.4 List**<**DFpoint**> **Twitter\_tools.Distribution**< **T** >**.PDF = new List**<**DFpoint**>**()**

<span id="page-24-10"></span>The Probability Distributon Function itself as a List of [DFpoint](#page-19-7) structs.

<span id="page-24-6"></span>**5.7.4.5 int Twitter\_tools.Distribution**< **T** >**.sampleNumber**

Number of the samples (= values) stored in one bin.

The documentation for this class was generated from the following file:

<span id="page-24-7"></span>• distribution.cs

# <span id="page-25-5"></span><span id="page-25-0"></span>**5.8 Twitter\_tools.geoPoint Class Reference**

This class represents a point on the surface of the Earth or a point on a unit sphere

**Public Member Functions**

• double [norm](#page-27-7) ()

*Returns the norm (length) of the x, y, z vector.*

• void [normalize](#page-27-8) ()

*Normalizes the vector. Changes the length to 1 and leaves the direction.*

• [geoPoint](#page-25-3) ()

*Initializes a [geoPoint](#page-24-7) instance with 0, 0, 0 coordinates.*

• [geoPoint](#page-25-4) (double setlon, double setlat)

*Initializes a [geoPoint](#page-24-7) instance with the givel longitude and latitude coordinates,*

• [geoPoint](#page-27-9) (double x, double y, double z)

*Initializes a [geoPoint](#page-24-7) instance with the given x,y,z coordinates.*

- [geoPoint](#page-27-10) [\(geoPoint](#page-24-7) GP) *Initializes a [geoPoint](#page-24-7) instance equals to the givel [geoPoint](#page-24-7) instance.*
- [geoPoint](#page-27-11) (Random random)

*Generates a [geoPoint](#page-24-7) on a random point of the unit sphere with uniform spherical distribution.*

• void [setLatLon](#page-27-12) ()

*Sets the latitude and longitude coordinates based on the x, y, z coordinates.*

• void [setXYZ](#page-28-11) ()

*Sets the x, y, z coordinates based on tha latitude and longitude coordinates.*

• override string [ToString](#page-28-12) ()

*Returns the String representation of the [geoPoint](#page-24-7) instance.*

• string [getLatLonString](#page-27-4) ()

*Returns the String representation of the [geoPoint](#page-24-7) instance.*

# **Public Attributes**

• double [cx](#page-28-4)

*The x coordinate of the unit vector representation of the [geoPoint.](#page-24-7)*

• double [cy](#page-28-13)

*The y coordinate of the unit vector representation of the [geoPoint.](#page-24-7)*

• double [cz](#page-28-14)

*The z coordinate of the unit vector representation of the [geoPoint.](#page-24-7)*

• double [lat](#page-28-15)

*The latitude coordinate of the [geoPoint.](#page-24-7)*

• double [lon](#page-28-16)

*The longitude coordinate of the [geoPoint.](#page-24-7)*

#### <span id="page-25-1"></span>**5.8.1 Detailed Description**

This class represents a point on the surface of the Earth or a point on a unit sphere

# <span id="page-25-2"></span>**5.8.2 Constructor & Destructor Documentation**

<span id="page-25-3"></span>**5.8.2.1 Twitter\_tools.geoPoint.geoPoint ( )** [inline]

<span id="page-25-4"></span>Initializes a [geoPoint](#page-24-7) instance with 0, 0, 0 coordinates.

<span id="page-26-0"></span>**5.8.2.2 Twitter\_tools.geoPoint.geoPoint ( double** *setlon,* **double** *setlat* **)** [inline]

Initializes a [geoPoint](#page-24-7) instance with the givel longitude and latitude coordinates,

<span id="page-27-13"></span>**Parameters**

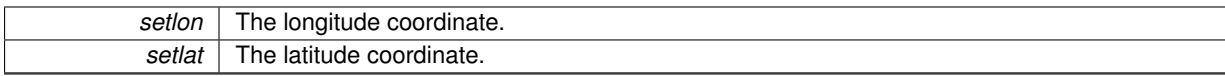

<span id="page-27-9"></span><span id="page-27-0"></span>**5.8.2.3 Twitter\_tools.geoPoint.geoPoint ( double** *x,* **double** *y,* **double** *z* **)** [inline]

Initializes a [geoPoint](#page-24-7) instance with the given x,y,z coordinates.

**Parameters**

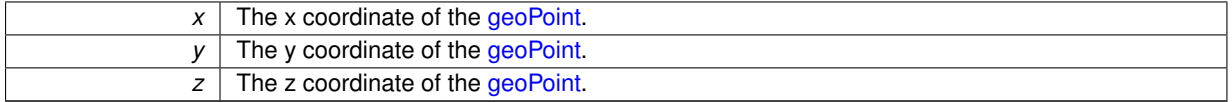

<span id="page-27-10"></span><span id="page-27-1"></span>**5.8.2.4 Twitter\_tools.geoPoint.geoPoint ( geoPoint** *GP* **)** [inline]

Initializes a [geoPoint](#page-24-7) instance equals to the givel geoPoint instance.

**Parameters**

<span id="page-27-11"></span>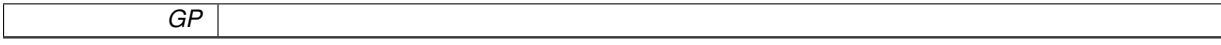

<span id="page-27-2"></span>**5.8.2.5 Twitter tools.geoPoint.geoPoint ( Random** *random* **)** [inline]

Generates a [geoPoint](#page-24-7) on a random point of the unit sphere with uniform spherical distribution.

Mathematical background at <http://mathworld.wolfram.com/SpherePointPicking.html> **Parameters**

*random* | Random class of the System.Random library.

### <span id="page-27-3"></span>**5.8.3 Member Function Documentation**

<span id="page-27-4"></span>**5.8.3.1 string Twitter\_tools.geoPoint.getLatLonString ( )** [inline]

Returns the String representation of the [geoPoint](#page-24-7) instance.

Returns the longitude and latitude coordinates in String.

**Returns**

<span id="page-27-7"></span><span id="page-27-5"></span>**5.8.3.2 double Twitter\_tools.geoPoint.norm ( )** [inline]

Returns the norm (length) of the x, y, z vector.

**Returns**

<span id="page-27-8"></span><span id="page-27-6"></span>**5.8.3.3 void Twitter\_tools.geoPoint.normalize ( )** [inline]

<span id="page-27-12"></span>Normalizes the vector. Changes the length to 1 and leaves the direction.

<span id="page-28-17"></span><span id="page-28-0"></span>**5.8.3.4 void Twitter\_tools.geoPoint.setLatLon ( )** [inline]

<span id="page-28-11"></span>Sets the latitude and longitude coordinates based on the x, y, z coordinates.

<span id="page-28-1"></span>**5.8.3.5 void Twitter\_tools.geoPoint.setXYZ ( )** [inline]

<span id="page-28-12"></span>Sets the x, y, z coordinates based on tha latitude and longitude coordinates.

<span id="page-28-2"></span>**5.8.3.6 override string Twitter\_tools.geoPoint.ToString ( )** [inline]

Returns the String representation of the [geoPoint](#page-24-7) instance.

Returns the x, y, z coordinates in String.

**Returns**

#### <span id="page-28-3"></span>**5.8.4 Member Data Documentation**

<span id="page-28-4"></span>**5.8.4.1 double Twitter\_tools.geoPoint.cx**

<span id="page-28-13"></span>The x coordinate of the unit vector representation of the [geoPoint.](#page-24-7)

<span id="page-28-5"></span>**5.8.4.2 double Twitter\_tools.geoPoint.cy**

<span id="page-28-14"></span>The y coordinate of the unit vector representation of the [geoPoint.](#page-24-7)

<span id="page-28-6"></span>**5.8.4.3 double Twitter\_tools.geoPoint.cz**

<span id="page-28-15"></span>The z coordinate of the unit vector representation of the [geoPoint.](#page-24-7)

<span id="page-28-7"></span>**5.8.4.4 double Twitter\_tools.geoPoint.lat**

<span id="page-28-16"></span>The latitude coordinate of the [geoPoint.](#page-24-7)

<span id="page-28-8"></span>**5.8.4.5 double Twitter\_tools.geoPoint.lon**

The longitude coordinate of the [geoPoint.](#page-24-7)

The documentation for this class was generated from the following file:

<span id="page-28-10"></span>• geoPoint.cs

# <span id="page-28-9"></span>**5.9 Twitter\_tools.gnuplot\_caller Class Reference**

Test object o call GNUPLOT from a C# console application.

# **Public Member Functions**

• void [run](#page-29-2) ()

*The "main" funciotn of the object.*

#### <span id="page-29-9"></span><span id="page-29-0"></span>**5.9.1 Detailed Description**

Test object o call GNUPLOT from a C# console application.

# <span id="page-29-1"></span>**5.9.2 Member Function Documentation**

```
5.9.2.1 void Twitter_tools.gnuplot_caller.run ( ) [inline]
```
The "main" funciotn of the object.

The documentation for this class was generated from the following file:

• gnuplot\_caller.cs

# <span id="page-29-7"></span><span id="page-29-3"></span>**5.10 Twitter\_tools.hashtag\_parser Class Reference**

This class reads all of the tweets from a database and parses all of the hashtags out of it. Inheritance diagram for Twitter tools.hashtag\_parser:

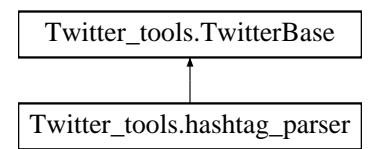

# **Public Member Functions**

```
• void run ()
```
*The "main" function of the class. Reads all of the tweets from a database and parses all of the hashtags out of it.*

# **Additional Inherited Members**

#### <span id="page-29-4"></span>**5.10.1 Detailed Description**

This class reads all of the tweets from a database and parses all of the hashtags out of it.

This class is derived from the class SQL\_reader. It reads all the tweets from the database 'future1' ansd seeks for all the hashtags.

# <span id="page-29-5"></span>**5.10.2 Member Function Documentation**

<span id="page-29-6"></span>**5.10.2.1 void Twitter\_tools.hashtag\_parser.run ( )** [inline]

The "main" function of the class. Reads all of the tweets from a database and parses all of the hashtags out of it. The documentation for this class was generated from the following file:

<span id="page-29-8"></span>• hashtag parser.cs

# <span id="page-30-6"></span><span id="page-30-0"></span>**5.11 Twitter\_tools.hashtag\_sigma Class Reference**

This class reads all the hashtags from a file grouped by tags. It calculates the average and standard deviance of the particula tags.

Inheritance diagram for Twitter\_tools.hashtag\_sigma:

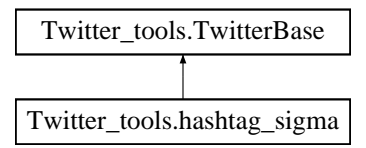

# **Public Member Functions**

• void [run](#page-30-3) ()

*The "main" function of the class. Reads all the hashtags from a txt file grouped by tags. It calculates the average and standard deviance of the particular tags and writes them to files.*

# **Additional Inherited Members**

# <span id="page-30-1"></span>**5.11.1 Detailed Description**

This class reads all the hashtags from a file grouped by tags. It calculates the average and standard deviance of the particula tags.

# <span id="page-30-2"></span>**5.11.2 Member Function Documentation**

```
5.11.2.1 void Twitter_tools.hashtag_sigma.run ( ) [inline]
```
The "main" function of the class. Reads all the hashtags from a txt file grouped by tags. It calculates the average and standard deviance of the particular tags and writes them to files.

Works in the directory stored at defaultPath. Reads data from a file called 'hashtag.txt' and writes 2 dimensional histogram to 'hashtag-graf\_sigma\_CNT-gt\_hist\_linlinlin.dat', 'average to hashtag-graf\_avg-sigma\_VS\_CNT-gt\_linlinlin.dat', and detailed hashtag info to 'hashtag-graf\_sigma\_VS\_count\_linlin\_2.dat'.

The documentation for this class was generated from the following file:

• hashtag\_sigma.cs

# <span id="page-30-5"></span><span id="page-30-4"></span>**5.12 Twitter\_tools.Hist1D**< **T** > **Class Template Reference**

This class represents a 1 dimensional histogram. Similar to the class Distribution, but bin size is constant and is not normalized.

### **Public Member Functions**

• int [whichBin](#page-32-3) (T data)

*Returns the index of the bin in the histogram which contains the 'data' if the bin size is given.*

• void [addData](#page-31-4) (T data)

*Adds 1 to the bin data belongs to.*

<span id="page-31-7"></span>• void [fillWith](#page-31-6) (int value)

*Fills all of the bins with the given value.*

- [Hist1D](#page-31-2) (List $< T >$  dataSet, double binSize, int binNumber)
	- *Initializes a new instance of Hist1D with tha given bin size and bin number, filled with the elements of dataSet.*
- void [writeToFile](#page-32-4) (string fileName, string path[=TwitterBase.defaultPath,](#page-50-8) string dataName="data", string comment="")
- void [writeToFile](#page-32-5) (string fileName, double substitute, string path[=TwitterBase.defaultPath,](#page-50-8) string data-Name="data", string comment="")

# **Public Attributes**

• int [binNumber](#page-33-1)

*Number of bins in the histogram.*

• double [binSize](#page-33-6)

*Size (= width) of one bin. "Right side" of the histogram is binNumber* ∗ *binSize.*

• int[] [hist](#page-33-7)

*Class stores the values in this array. This is the histogram itself.*

# <span id="page-31-0"></span>**5.12.1 Detailed Description**

This class represents a 1 dimensional histogram. Similar to the class Distribution, but bin size is constant and is not normalized.

**Template Parameters**

*T* Class puts this type of data to bins. Must be able to be converted to double.

# <span id="page-31-1"></span>**5.12.2 Constructor & Destructor Documentation**

<span id="page-31-2"></span>**5.12.2.1 Twitter\_tools.Hist1D**< **T** >**.Hist1D ( List**< **T** > *dataSet,* **double** *binSize\_,* **int** *binNumber\_* **)** [inline]

Initializes a new instance of Hist1D with tha given bin size and bin number, filled with the elements of dataSet.

**Parameters**

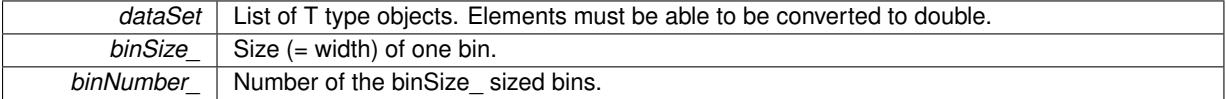

# <span id="page-31-3"></span>**5.12.3 Member Function Documentation**

<span id="page-31-4"></span>**5.12.3.1 void Twitter\_tools.Hist1D**< **T** >**.addData ( T** *data* **)** [inline]

Adds 1 to the bin data belongs to.

**Parameters**

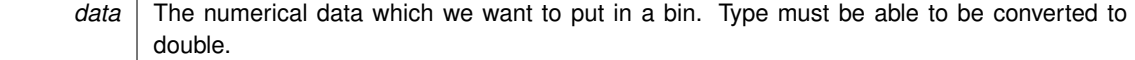

<span id="page-31-6"></span><span id="page-31-5"></span>**5.12.3.2 void Twitter\_tools.Hist1D**< **T** >**.fillWith ( int** *value* **)** [inline]

Fills all of the bins with the given value.

<span id="page-32-6"></span>**Parameters**

<span id="page-32-3"></span>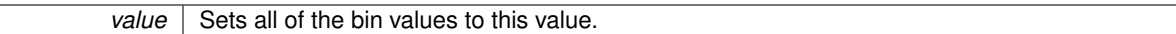

#### <span id="page-32-0"></span>**5.12.3.3 int Twitter\_tools.Hist1D**< **T** >**.whichBin ( T** *data* **)** [inline]

Returns the index of the bin in the histogram which contains the 'data' if the bin size is given.

#### **Exceptions**

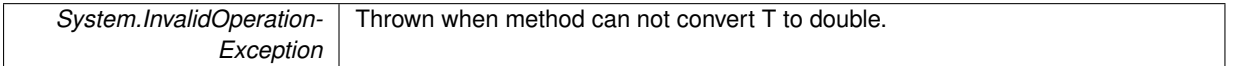

#### **Parameters**

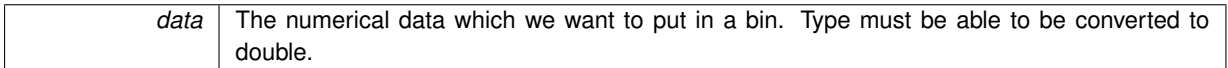

**Returns**

an integer which is the index of the bin data belongs to.

<span id="page-32-4"></span><span id="page-32-1"></span>**5.12.3.4 void Twitter\_tools.Hist1D**< **T** >**.writeToFile ( string** *fileName,* **string** *path =* **TwitterBase.defaultPath***,* **string** *dataName =* "data"*,* **string** *comment =* "" **)** [inline]

This method uses the System.TextWriter class to write to a file. The first two lines are comments, beginning with the '#' mark for further working with the file in GNUPLOT. User can name the data so in the comments that name will be shown. Each line of the file represents a bin. The method writes the index of the bin, the bin limit, and the integer value of the bin.

#### **Parameters**

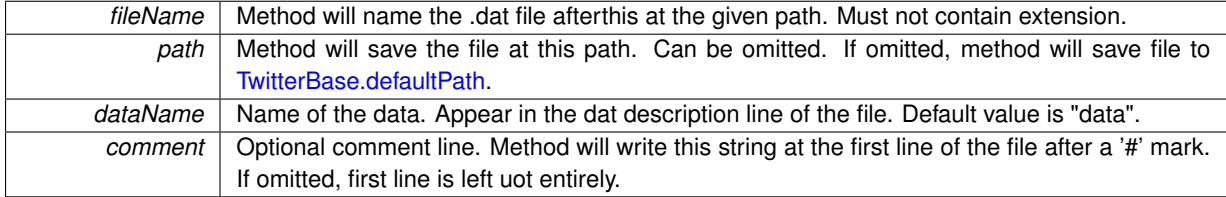

<span id="page-32-5"></span><span id="page-32-2"></span>**5.12.3.5 void Twitter\_tools.Hist1D**< **T** >**.writeToFile ( string** *fileName,* **double** *substitute,* **string** *path =* **TwitterBase.defaultPath***,* **string** *dataName =* "data"*,* **string** *comment =* "" **)** [inline]

This method uses the System.TextWriter class to write to a file. The first two lines are comments, beginning with the '#' mark for further working with the file in GNUPLOT. User can name the data so in the comments that name will be shown. Each line of the file represents a bin. The method writes the index of the bin, the bin limit, and the integer value of the bin.

**Parameters**

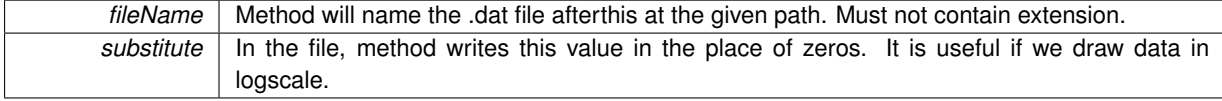

<span id="page-33-8"></span>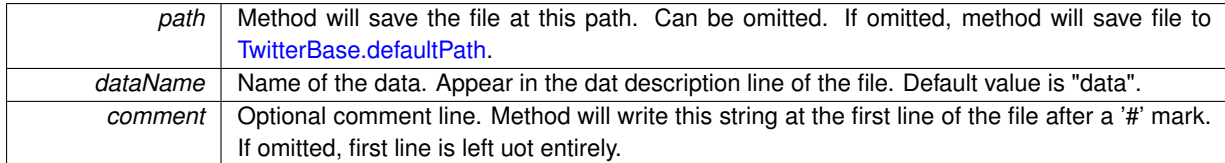

### <span id="page-33-0"></span>**5.12.4 Member Data Documentation**

<span id="page-33-1"></span>**5.12.4.1 int Twitter\_tools.Hist1D**< **T** >**.binNumber**

<span id="page-33-6"></span>Number of bins in the histogram.

#### <span id="page-33-2"></span>**5.12.4.2 double Twitter\_tools.Hist1D**< **T** >**.binSize**

<span id="page-33-7"></span>Size (= width) of one bin. "Right side" of the histogram is binNumber ∗ binSize.

#### <span id="page-33-3"></span>**5.12.4.3 int [] Twitter\_tools.Hist1D**< **T** >**.hist**

Class stores the values in this array. This is the histogram itself.

The documentation for this class was generated from the following file:

• hist1D.cs

# <span id="page-33-5"></span><span id="page-33-4"></span>**5.13 Twitter\_tools.Hist2D**< **T, U** > **Class Template Reference**

This class represents a 2 dimensional histogram. Similar to the class Distribution, but 2 dimensional, bin size is constant and is not normalized.

# **Public Member Functions**

- int which  $Bin < V > (V$  data, double bin Size)
	- *Returns the index of the bin in the histogram which contains the 'data' if the bin size is given.*
- void [addData](#page-35-1) (Tuple $<$  T, U  $>$  data)
	- *Adds 1 to the bin data belongs to.*
- void [addData](#page-35-6) (T x\_data, U y\_data)
	- *Adds 1 to the bin data belongs to.*
- void [fillWith](#page-35-7) (int value)
	- *Fills all of the bins with the given value.*
- [Hist2D](#page-34-2) (List< Tuple< T, U >> dataSet, double x\_binSize\_, int x\_binNumber\_, double y\_binSize\_, int y\_bin-Number<sub>)</sub>

*Initializes a new instance of Hist1D with tha given bin size and bin number, filled with the elements of dataSet.*

• [Hist2D](#page-34-5) (double x\_binSize\_, int x\_binNumber\_, double y\_binSize\_, int y\_binNumber\_)

*Initializes a new instance of Hist1D with tha given bin size and bin number, filled with the elements of zeros.*

• Hist $2D$  (List< Hist1 $D < T >>$  hists, double x\_binSize )

*Initializes a new instance of Hist1D with tha given bin size and bin number, filled with the elements stored in a list of Hist1D objects.*

• void [writeToFile](#page-35-8) (string fileName, string path[=TwitterBase.defaultPath,](#page-50-8) string x\_dataName="x", string y\_data-Name="y", string comment="", bool transposed=false, double substitute=0.0)

*Writes the data stored in the histogram to a .dat file with the given name at the given path in matrix format.*

# <span id="page-34-7"></span>**Public Attributes**

• int [x\\_binNumber](#page-36-9)

*Number of x bins in the histogram.*

• double x binSize

*Size (= width) of one x bin. "Right side" of the histogram is x\_binNumber* ∗ *x\_binSize.*

• int [y\\_binNumber](#page-36-11)

*Number of y bins in the histogram.*

• double y binSize

*Size (= width) of one y bin. "Bottom" of the histogram is y\_binNumber* ∗ *y\_binSize.*

• int[.] [hist](#page-36-2)

*Class stores the values in this array. This is the histogram itself.*

# <span id="page-34-0"></span>**5.13.1 Detailed Description**

This class represents a 2 dimensional histogram. Similar to the class Distribution, but 2 dimensional, bin size is constant and is not normalized.

**Template Parameters**

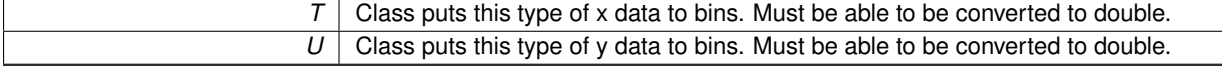

# <span id="page-34-1"></span>**5.13.2 Constructor & Destructor Documentation**

<span id="page-34-2"></span>**5.13.2.1 Twitter\_tools.Hist2D**< **T, U** >**.Hist2D ( List**< **Tuple**< **T, U** >> *dataSet,* **double** *x\_binSize\_,* **int** *x\_binNumber\_,* **double** *y\_binSize\_,* **int** *y\_binNumber\_* **)** [inline]

Initializes a new instance of Hist1D with tha given bin size and bin number, filled with the elements of dataSet.

**Parameters**

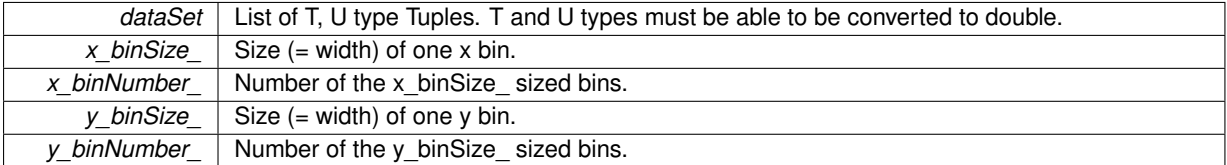

<span id="page-34-5"></span><span id="page-34-3"></span>**5.13.2.2 Twitter\_tools.Hist2D**< **T, U** >**.Hist2D ( double** *x\_binSize\_,* **int** *x\_binNumber\_,* **double** *y\_binSize\_,* **int** *y\_binNumber\_* **)** [inline]

Initializes a new instance of Hist1D with tha given bin size and bin number, filled with the elements of zeros.

**Parameters**

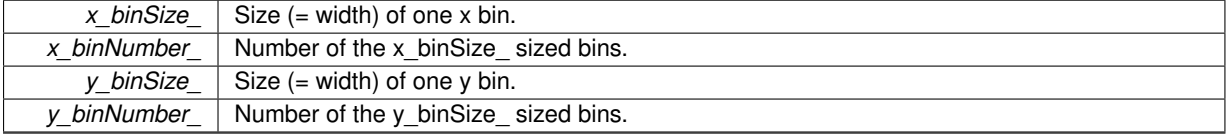

<span id="page-34-6"></span><span id="page-34-4"></span>**5.13.2.3 Twitter\_tools.Hist2D**< **T, U** >**.Hist2D ( List**< **Hist1D**< **T** >> *hists,* **double** *x\_binSize\_* **)** [inline]

Initializes a new instance of Hist1D with tha given bin size and bin number, filled with the elements stored in a list of Hist1D objects.

<span id="page-35-9"></span>Each column (y) will be one of the Hist1D objects of the hists parameter. If the Hist1D objects have different binSize attibutes, the y\_binSize attribute of this object will be the maximum of them. The missing elements will be initialized as zeros. The y\_binSize of this object will be the binSize of the binSize first Hist1D object, no matter what are the others. The x\_binNumber of this object will be the number of the Hist1D object hists parameter contains.

**Parameters**

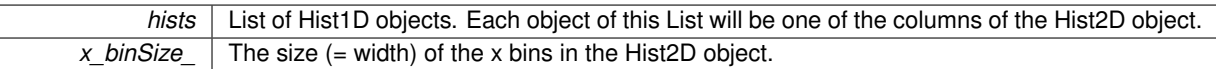

### <span id="page-35-0"></span>**5.13.3 Member Function Documentation**

<span id="page-35-1"></span>**5.13.3.1 void Twitter\_tools.Hist2D**< **T, U** >**.addData ( Tuple**< **T, U** > *data* **)** [inline]

Adds 1 to the bin data belongs to.

**Parameters**

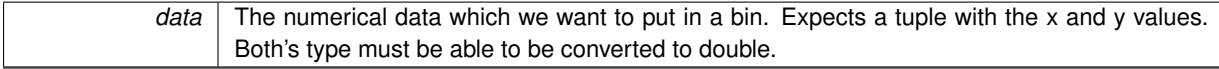

<span id="page-35-6"></span><span id="page-35-2"></span>**5.13.3.2 void Twitter\_tools.Hist2D**< **T, U** >**.addData ( T** *x\_data,* **U** *y\_data* **)** [inline]

Adds 1 to the bin data belongs to.

**Parameters**

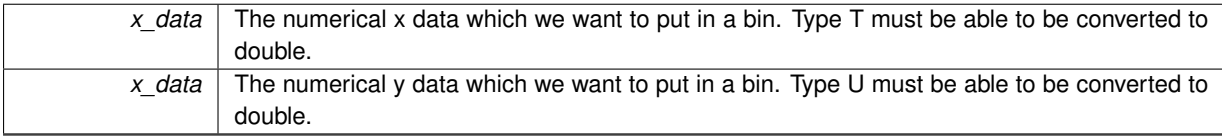

<span id="page-35-7"></span><span id="page-35-3"></span>**5.13.3.3 void Twitter\_tools.Hist2D**< **T, U** >**.fillWith ( int** *value* **)** [inline]

Fills all of the bins with the given value.

**Parameters**

<span id="page-35-5"></span>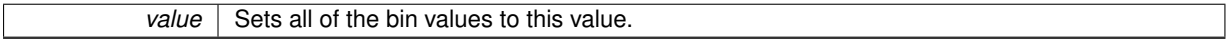

<span id="page-35-4"></span>**5.13.3.4 int Twitter\_tools.Hist2D**< **T, U** >**.whichBin**< **V** > **( V** *data,* **double** *binSize* **)** [inline]

Returns the index of the bin in the histogram which contains the 'data' if the bin size is given.

**Exceptions**

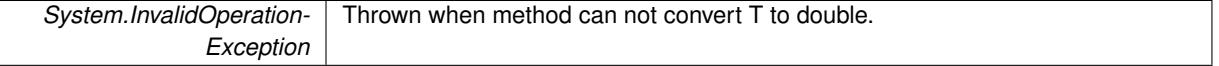

**Parameters**

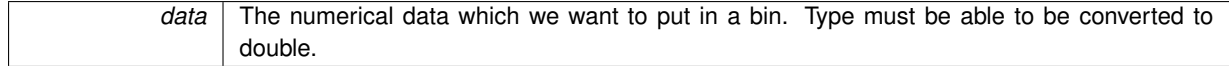

**Returns**

<span id="page-35-8"></span>an integer which is the index of the bin data belongs to.

<span id="page-36-13"></span><span id="page-36-0"></span>**5.13.3.5 void Twitter\_tools.Hist2D**< **T, U** >**.writeToFile ( string** *fileName,* **string** *path =* **TwitterBase.defaultPath***,* **string** *x\_dataName =* "x"*,* **string** *y\_dataName =* "y"*,* **string** *comment =* ""*,* **bool** *transposed =* false*,* **double** *substitute =* 0.0 **)** [inline]

Writes the data stored in the histogram to a .dat file with the given name at the given path in matrix format.

This method uses the System.TextWriter class to write to a file. The first two lines are comments, beginning with the '#' mark for further working with the file in GNUPLOT. User can name the data so in the comments that name will be shown. The method writes the integer values of the bin in matrix format.

#### **Parameters**

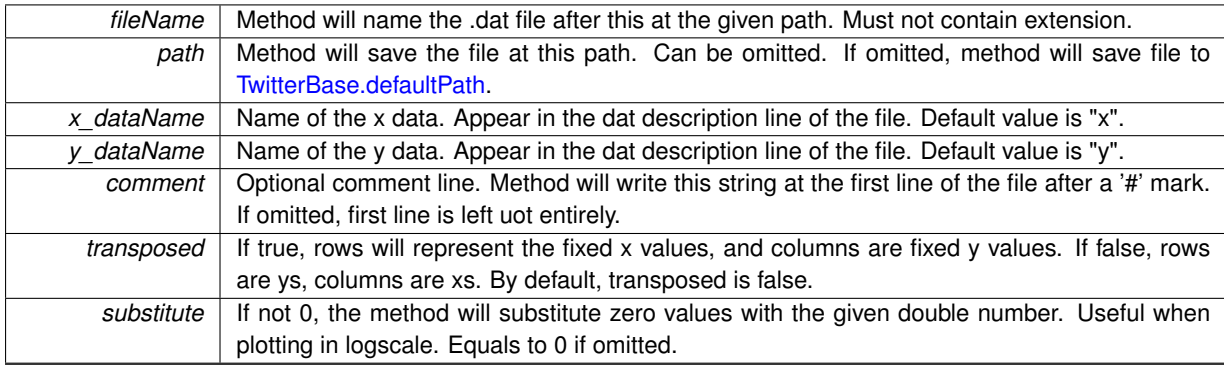

# <span id="page-36-1"></span>**5.13.4 Member Data Documentation**

<span id="page-36-2"></span>**5.13.4.1 int [,] Twitter\_tools.Hist2D**< **T, U** >**.hist**

<span id="page-36-9"></span>Class stores the values in this array. This is the histogram itself.

<span id="page-36-3"></span>**5.13.4.2 int Twitter\_tools.Hist2D**< **T, U** >**.x\_binNumber**

<span id="page-36-10"></span>Number of x bins in the histogram.

<span id="page-36-4"></span>**5.13.4.3 double Twitter\_tools.Hist2D**< **T, U** >**.x\_binSize**

<span id="page-36-11"></span>Size (= width) of one x bin. "Right side" of the histogram is x\_binNumber  $*$  x\_binSize.

<span id="page-36-5"></span>**5.13.4.4 int Twitter\_tools.Hist2D**< **T, U** >**.y\_binNumber**

<span id="page-36-12"></span>Number of y bins in the histogram.

<span id="page-36-6"></span>**5.13.4.5 double Twitter\_tools.Hist2D**< **T, U** >**.y\_binSize**

Size (= width) of one y bin. "Bottom" of the histogram is y\_binNumber  $*$  y\_binSize.

The documentation for this class was generated from the following file:

• Hist2D.cs

# <span id="page-36-8"></span><span id="page-36-7"></span>**5.14 Twitter\_tools.ListAndCNT Class Reference**

This class stores certain properties of a particular hashtag. Contains all of the coordinates of the occurances.

# <span id="page-37-10"></span>**Public Member Functions**

• [ListAndCNT](#page-37-2) (string tag\_, [List](#page-37-7)< [geoPoint](#page-24-7) > List\_, int CNT\_, int CNT\_gt\_) *Initializes a [ListAndCNT](#page-36-8) instance with the given attributes.*

# **Public Attributes**

• string [tag](#page-37-8)

*The string representation of the tag.*

• List< [geoPoint](#page-24-7) > [List](#page-37-7)

*Stores a list of geo-coordinates where the hashtag was published.*

• int [CNT](#page-37-4)

*The count of the tag was tagged.*

• int [CNT\\_gt](#page-37-9)

*The count of the tag was tagged in tweets with coordinates.*

# <span id="page-37-0"></span>**5.14.1 Detailed Description**

This class stores certain properties of a particular hashtag. Contains all of the coordinates of the occurances.

# <span id="page-37-1"></span>**5.14.2 Constructor & Destructor Documentation**

<span id="page-37-2"></span>**5.14.2.1 Twitter\_tools.ListAndCNT.ListAndCNT ( string** *tag\_,* **List**< **geoPoint** > *List\_,* **int** *CNT\_,* **int** *CNT\_gt\_* **)** [inline]

Initializes a [ListAndCNT](#page-36-8) instance with the given attributes.

#### **Parameters**

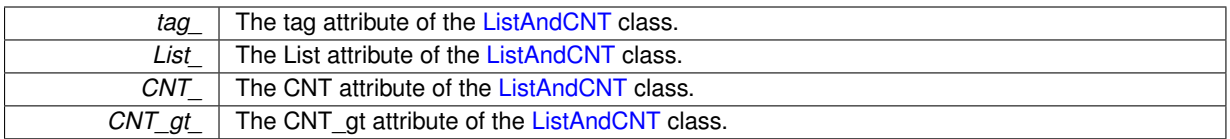

### <span id="page-37-3"></span>**5.14.3 Member Data Documentation**

<span id="page-37-4"></span>**5.14.3.1 int Twitter\_tools.ListAndCNT.CNT**

The count of the tag was tagged.

<span id="page-37-9"></span>Not all tweets are geo-tagged so it can be different from CNT\_gt.

### <span id="page-37-5"></span>**5.14.3.2 int Twitter\_tools.ListAndCNT.CNT\_gt**

The count of the tag was tagged in tweets with coordinates.

<span id="page-37-7"></span>Not all tweets are geo-tagged so it can be different from CNT.

<span id="page-37-6"></span>**5.14.3.3 List**<**geoPoint**> **Twitter\_tools.ListAndCNT.List**

<span id="page-37-8"></span>Stores a list of geo-coordinates where the hashtag was published.

<span id="page-38-6"></span><span id="page-38-0"></span>**5.14.3.4 string Twitter\_tools.ListAndCNT.tag**

The string representation of the tag.

The 'tag' is case insensitive.

The documentation for this class was generated from the following file:

• hashtag\_sigma.cs

# <span id="page-38-5"></span><span id="page-38-1"></span>**5.15 Twitter\_tools.Pairs Class Reference**

This class stores certain properties of a particular hashtag. Contans only the standard deviance about the location information.

# **Public Member Functions**

• [Pairs](#page-38-4) (string tag, double sigma, int CNT, int CNT\_gt)

*Initializes a [Pairs](#page-38-5) instance with the given attributes.*

# **Public Attributes**

• string [tag](#page-39-8)

*The string representation of the tag.*

• double [sigma](#page-39-9)

*The standard deviance of coordinates of the geotagged occurances of the hashtag.*

• int [CNT](#page-39-1)

*The count of the tag was tagged.*

• int [CNT\\_gt](#page-39-10)

*The count of the tag was tagged in tweets with coordinates.*

# <span id="page-38-2"></span>**5.15.1 Detailed Description**

This class stores certain properties of a particular hashtag. Contans only the standard deviance about the location information.

#### <span id="page-38-3"></span>**5.15.2 Constructor & Destructor Documentation**

<span id="page-38-4"></span>**5.15.2.1 Twitter\_tools.Pairs.Pairs ( string** *tag\_,* **double** *sigma\_,* **int** *CNT\_,* **int** *CNT\_gt\_* **)** [inline]

Initializes a [Pairs](#page-38-5) instance with the given attributes.

**Parameters**

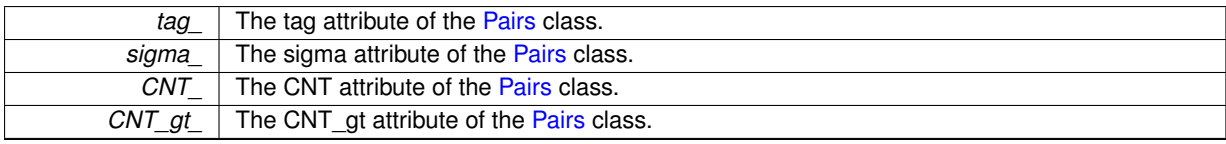

#### <span id="page-39-11"></span><span id="page-39-0"></span>**5.15.3 Member Data Documentation**

<span id="page-39-1"></span>**5.15.3.1 int Twitter\_tools.Pairs.CNT**

The count of the tag was tagged.

<span id="page-39-10"></span>Not all tweets are geo-tagged so it can be different from CNT\_gt.

<span id="page-39-2"></span>**5.15.3.2 int Twitter\_tools.Pairs.CNT\_gt**

<span id="page-39-9"></span>The count of the tag was tagged in tweets with coordinates. Not all tweets are geo-tagged so it can be different from CNT.

<span id="page-39-3"></span>**5.15.3.3 double Twitter\_tools.Pairs.sigma**

<span id="page-39-8"></span>The standard deviance of coordinates of the geotagged occurances of the hashtag.

<span id="page-39-4"></span>**5.15.3.4 string Twitter\_tools.Pairs.tag**

The string representation of the tag.

The 'tag' is case insensitive.

The documentation for this class was generated from the following file:

• hashtag sigma.cs

# <span id="page-39-7"></span><span id="page-39-5"></span>**5.16 Twitter\_tools.PairsLowMem Class Reference**

The minimalist version of the Pars class. Contains only the number of occurances and the standard deviance with memory friendly types.

# **Public Member Functions**

• [PairsLowMem](#page-40-1) (double sigma\_, int CNT\_gt\_)

*Initializes a new [PairsLowMem](#page-39-7) instance with the given attributes.*

# **Public Attributes**

• float [sigma](#page-41-8)

*The standard deviance of coordinates of the geotagged occurances of the hashtag.*

• ushort [CNT\\_gt](#page-41-1)

*The count of the tag was tagged in tweets with coordinates.*

# <span id="page-39-6"></span>**5.16.1 Detailed Description**

The minimalist version of the Pars class. Contains only the number of occurances and the standard deviance with memory friendly types.

# <span id="page-40-2"></span><span id="page-40-0"></span>**5.16.2 Constructor & Destructor Documentation**

<span id="page-40-1"></span>**5.16.2.1 Twitter\_tools.PairsLowMem.PairsLowMem ( double** *sigma\_,* **int** *CNT\_gt\_* **)** [inline]

Initializes a new [PairsLowMem](#page-39-7) instance with the given attributes.

<span id="page-41-9"></span>**Parameters**

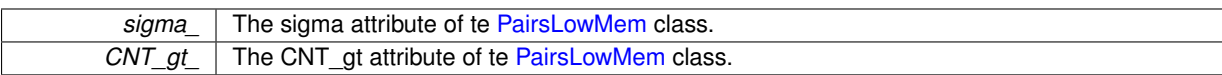

# <span id="page-41-0"></span>**5.16.3 Member Data Documentation**

<span id="page-41-1"></span>**5.16.3.1 ushort Twitter\_tools.PairsLowMem.CNT\_gt**

<span id="page-41-8"></span>The count of the tag was tagged in tweets with coordinates.

# <span id="page-41-2"></span>**5.16.3.2 float Twitter\_tools.PairsLowMem.sigma**

The standard deviance of coordinates of the geotagged occurances of the hashtag.

The documentation for this class was generated from the following file:

• hashtag\_sigma.cs

# <span id="page-41-6"></span><span id="page-41-3"></span>**5.17 Twitter\_tools.Program Class Reference**

Contains the Main function. Only initializes an instance of an other object and call the "run()" method of it.

#### <span id="page-41-4"></span>**5.17.1 Detailed Description**

Contains the Main function. Only initializes an instance of an other object and call the "run()" method of it. The documentation for this class was generated from the following file:

• Program.cs

# <span id="page-41-7"></span><span id="page-41-5"></span>**5.18 Twitter\_tools.rank\_dist Class Reference**

Class reads links with weights above a certain threshold from the mutual mention graph and calculates the rank distribution of it.

Inheritance diagram for Twitter\_tools.rank\_dist:

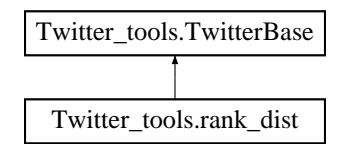

# **Public Member Functions**

• void [run](#page-42-2) (int[] thresholds)

*The "main" funtcion of the class. Reads links with weights above a certain threshold from the mutual mention graph and calculates the rank distribution of it, then it writes the results to .dat files called mention\_mutual\_num and mention- \_mutual\_rank\_dist\_tr.*

#### <span id="page-42-6"></span>**Additional Inherited Members**

#### <span id="page-42-0"></span>**5.18.1 Detailed Description**

Class reads links with weights above a certain threshold from the mutual mention graph and calculates the rank distribution of it.

#### <span id="page-42-1"></span>**5.18.2 Member Function Documentation**

```
5.18.2.1 void Twitter_tools.rank_dist.run ( int[] thresholds ) [inline]
```
The "main" funtcion of the class. Reads links with weights above a certain threshold from the mutual mention graph and calculates the rank distribution of it, then it writes the results to .dat files called mention mutual num and mention\_mutual\_rank\_dist\_tr.

Saves results to .dat files at defaultPath. Saves the number of read lines (= links) for each threshold to 'mention mutual num'. Saves the rank distribution for each threshold to 'mention mutual rank dist'. Here each row represents a distribution for a particular rank, and each column is for a fixed threshold. Saves the transposed matrix of the distribution written to 'mention\_mutual\_rank\_dist' to the file 'mention\_mutual\_rank\_dist\_tr'. Here each row has a fixed threshold and each column has a ficed rank. Writing both of the matrix and it's transposed matrix helps in data visualization.

**Parameters**

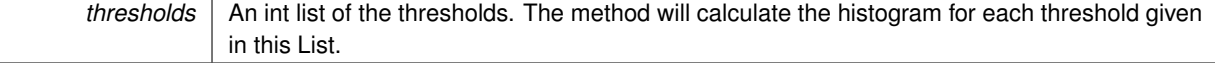

The documentation for this class was generated from the following file:

• rank dist.cs

# <span id="page-42-5"></span><span id="page-42-3"></span>**5.19 Twitter\_tools.ratio Class Reference**

This class reads the counts of hashtags and calculatesthe average ratio of get-tagged and all hashtags.

Inheritance diagram for Twitter\_tools.ratio:

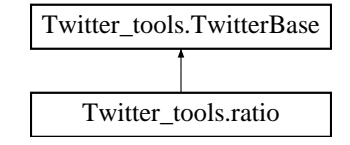

# **Public Member Functions**

• void [run](#page-43-1) ()

*The "main" function of the class. Reads the counts of hashtags and calculatesthe average ratio of get-tagged and all hashtags.*

# **Additional Inherited Members**

## <span id="page-42-4"></span>**5.19.1 Detailed Description**

This class reads the counts of hashtags and calculatesthe average ratio of get-tagged and all hashtags.

## <span id="page-43-9"></span><span id="page-43-0"></span>**5.19.2 Member Function Documentation**

```
5.19.2.1 void Twitter_tools.ratio.run ( ) [inline]
```
The "main" function of the class. Reads the counts of hashtags and calculatesthe average ratio of get-tagged and all hashtags.

The documentation for this class was generated from the following file:

• ratio.cs

# <span id="page-43-7"></span><span id="page-43-2"></span>**5.20 Twitter\_tools.ratio\_dist Class Reference**

Class reads the ratios of back and forth mention counts and makes the PDF of it.

Inheritance diagram for Twitter tools.ratio\_dist:

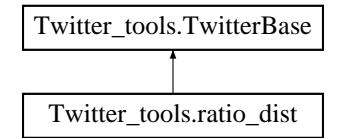

# **Public Member Functions**

```
• void run ()
```
*The "main" function of the class. Reads the ratios of back and forth mention counts and makes the PDF of their ratio.*

# **Additional Inherited Members**

### <span id="page-43-3"></span>**5.20.1 Detailed Description**

Class reads the ratios of back and forth mention counts and makes the PDF of it.

### <span id="page-43-4"></span>**5.20.2 Member Function Documentation**

<span id="page-43-5"></span>**5.20.2.1 void Twitter\_tools.ratio\_dist.run ( )** [inline]

The "main" function of the class. Reads the ratios of back and forth mention counts and makes the PDF of their ratio.

Saves results to a .dat file named 'ratio-dist' at the defaultPath.

The documentation for this class was generated from the following file:

• ratio\_dist.cs

# <span id="page-43-8"></span><span id="page-43-6"></span>**5.21 Twitter\_tools.scatter Class Reference**

Class generates a scatterplot and histogram of the users in mutual follower degree-mutual mention degree space. Inheritance diagram for Twitter\_tools.scatter:

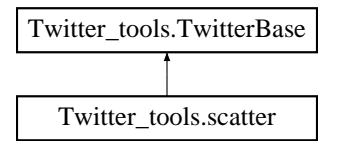

# <span id="page-44-6"></span>**Public Member Functions**

• void [run](#page-44-2) ()

*The "main function of the class. Generates a scatterplot and histogram of the users in mutual follower degree-mutual mention degree space. Writes results to the .dat file called scatter\_hist.*

# **Additional Inherited Members**

#### <span id="page-44-0"></span>**5.21.1 Detailed Description**

Class generates a scatterplot and histogram of the users in mutual follower degree-mutual mention degree space.

# <span id="page-44-1"></span>**5.21.2 Member Function Documentation**

<span id="page-44-2"></span>**5.21.2.1 void Twitter\_tools.scatter.run ( )** [inline]

The "main function of the class. Generates a scatterplot and histogram of the users in mutual follower degree-mutual mention degree space. Writes results to the .dat file called scatter hist.

Saves results to a .dat file named 'scatter hist' at defaultPath.

The documentation for this class was generated from the following file:

<span id="page-44-5"></span>• scatter.cs

# <span id="page-44-3"></span>**5.22 Twitter\_tools.sigma\_tester Class Reference**

Dummy class for testing new methods. Contents often change.

Inheritance diagram for Twitter\_tools.sigma\_tester:

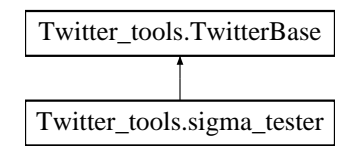

### **Public Member Functions**

• void [run](#page-45-1) ()

*The "main" function of the class.*

# <span id="page-44-4"></span>**Additional Inherited Members**

# <span id="page-45-8"></span>**5.22.1 Detailed Description**

Dummy class for testing new methods. Contents often change.

<span id="page-45-0"></span>**5.22.2 Member Function Documentation**

```
5.22.2.1 void Twitter tools.sigma_tester.run () [inline]
```
The "main" function of the class.

The documentation for this class was generated from the following file:

• sigma\_tester.cs

# <span id="page-45-6"></span><span id="page-45-2"></span>**5.23 Twitter\_tools.time\_measurer Class Reference**

Ths class executes a particular query with different numbers of lines and measures the ecexution time in seconds of each execution.

Inheritance diagram for Twitter\_tools.time\_measurer:

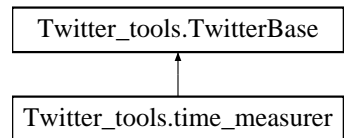

# **Public Member Functions**

• void [run](#page-45-5) ()

*The "main" function of the class. Executes a particular query with different numbers of lines and measures the ecexution time in seconds of each execution. Saves the results to a .dat file called [time\\_measurer](#page-45-6) at the default path.*

# **Additional Inherited Members**

### <span id="page-45-3"></span>**5.23.1 Detailed Description**

Ths class executes a particular query with different numbers of lines and measures the ecexution time in seconds of each execution.

#### <span id="page-45-4"></span>**5.23.2 Member Function Documentation**

<span id="page-45-5"></span>**5.23.2.1 void Twitter tools.time measurer.run ()** [inline]

The "main" function of the class. Executes a particular query with different numbers of lines and measures the ecexution time in seconds of each execution. Saves the results to a .dat file called [time\\_measurer](#page-45-6) at the default path.

Saves results to the file 'time\_measurer.dat' at defaultPath.

The documentation for this class was generated from the following file:

<span id="page-45-7"></span>• time\_measurer.cs

# <span id="page-46-1"></span><span id="page-46-0"></span>**5.24 Twitter\_tools.TwitterBase Class Reference**

This class is intended to be the base class all of the other classes which read from an SQL database and proces Twitter data.

Inheritance diagram for Twitter\_tools.TwitterBase:

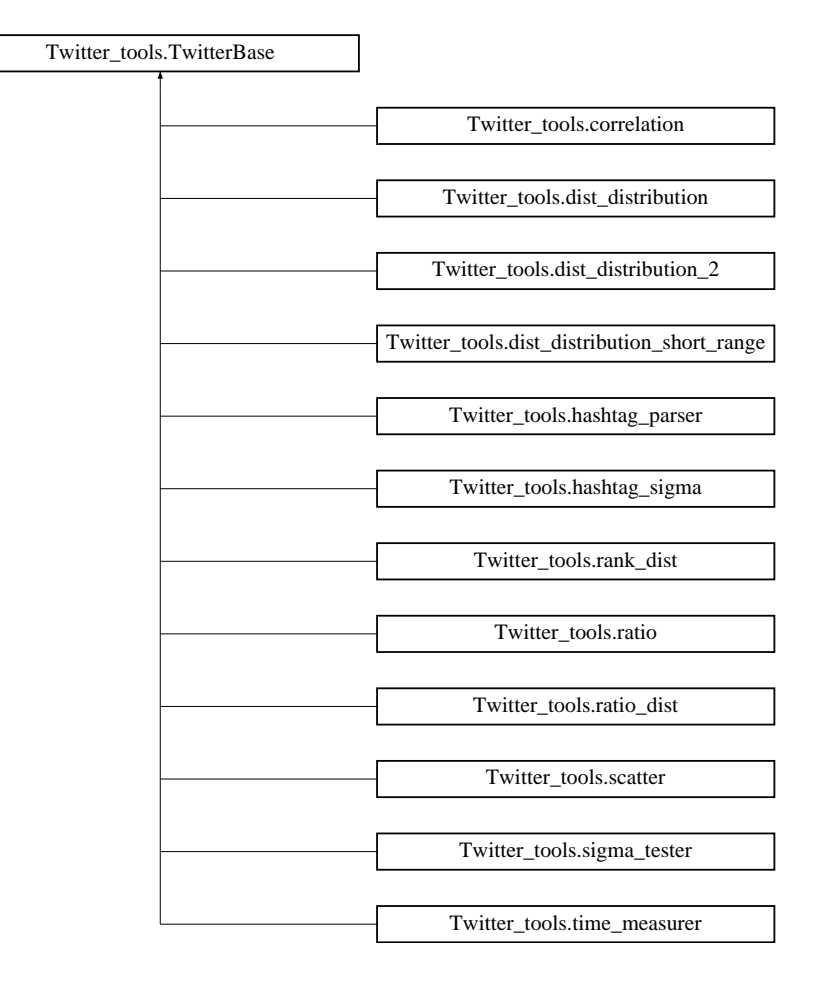

# **Public Member Functions**

• double [getDistance](#page-49-3) [\(geoPoint](#page-24-7) u, [geoPoint](#page-24-7) v)

*Gives the distance of two [geoPoint](#page-24-7) objects n the surface of the unit sphere.*

• double [getApproxDistance](#page-47-4) [\(geoPoint](#page-24-7) u, [geoPoint](#page-24-7) v)

*Gives the approximate distance of two close [geoPoint](#page-24-7) objects on the surface of the unit sphere.*

- [geoPoint](#page-24-7) [GetAvg](#page-47-5) (List< geoPoint > gps)
- *Gives the average of the given set of [geoPoint](#page-24-7) objects.*
- double [GetStdDev](#page-49-4) (List< [geoPoint](#page-24-7) > gps)

*Calculates the standard deviance of the given set of [geoPoint](#page-24-7) objects.*

• double [GetAvgAbsDev](#page-49-5) (List< [geoPoint](#page-24-7) > gps)

*Calculates the average absolute deviation of the given set of [geoPoint](#page-24-7) objects.*

• void [showTime](#page-50-9) (Stopwatch stopWatch)

*Stops the given Stopwatch instance and writes it's current state to the screen.*

• void [initNoExe](#page-50-10) (string com)

*Sets all of the attributes of SQL\_reader superclass to the most commonly used values. Does noot start to execute the query.*

• void [init](#page-49-6) (string com)

*Sets all of the attributes of SQL\_reader superclass to the most commonly used values.*

<span id="page-47-6"></span>• void [close](#page-47-2) ()

*Closes the SqlConnection con connection property of the SQL\_reader superclass (probably) opened in the [init\(string](#page-49-6) [com\)](#page-49-6) method.*

# **Public Attributes**

• SqlConnection [con](#page-50-11)

*SqlConnection class for connecting to the Twitter database*

• SqlConnectionStringBuilder [csb](#page-50-12) = new SqlConnectionStringBuilder()

*SqlConnectionStringBuilder class for*

• SqlCommand [command](#page-50-4)

*Contains the SQL query.*

• SqlDataReader [reader](#page-51-2)

*Iterates through the database and reads the table line by line.*

• const double  $R = 6372.797$  $R = 6372.797$ 

*The average radius of Earth.*

• const string [defaultPath](#page-50-8) = "\\\\QSO\\Public\\rudolf\\My Documents\\"

*The default directory each class writes to and reads from.*

# <span id="page-47-0"></span>**5.24.1 Detailed Description**

This class is intended to be the base class all of the other classes which read from an SQL database and proces Twitter data.

The class contains all of teh attributes we need in our particular project and methods which help to initialize them, and other useful attributes and methods used by many classes.

# <span id="page-47-1"></span>**5.24.2 Member Function Documentation**

<span id="page-47-2"></span>**5.24.2.1 void Twitter\_tools.TwitterBase.close ( )** [inline]

<span id="page-47-4"></span>Closes the SqlConnection con connection property of the SQL\_reader superclass (probably) opened in the [init\(string](#page-49-6) [com\)](#page-49-6) method.

<span id="page-47-3"></span>**5.24.2.2 double Twitter\_tools.TwitterBase.getApproxDistance ( geoPoint** *u,* **geoPoint** *v* **)** [inline]

Gives the approximate distance of two close [geoPoint](#page-24-7) objects on the surface of the unit sphere.

Approximates the surface with a plan and gives the magnitude of the difference vector of the two given vectors as the distance of the points. The order of the two arguments does not matter.

**Parameters**

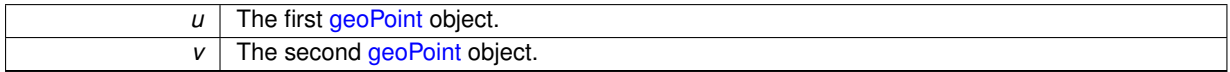

**Returns**

<span id="page-47-5"></span>with the approximate distance of the two given close [geoPoint](#page-24-7) objects in radian. The return type is double.

<span id="page-48-0"></span>**5.24.2.3 geoPoint Twitter\_tools.TwitterBase.GetAvg ( List**< **geoPoint** > *gps* **)** [inline]

Gives the average of the given set of [geoPoint](#page-24-7) objects.

Sums all the unit vectors and normalizes after, so the result vector will be on the surface of the unit sphere as well. The method initialzes a new [geoPoint](#page-24-7) object with the resulting unt vector.

<span id="page-49-7"></span>**Parameters**

*gps* List object of [geoPoint](#page-24-7) objects. Can contain any number of [geoPoint](#page-24-7) objects.

#### **Returns**

a [geoPoint](#page-24-7) object which is the "middle" of the set given as the parameter.

<span id="page-49-5"></span><span id="page-49-0"></span>**5.24.2.4 double Twitter\_tools.TwitterBase.GetAvgAbsDev ( List**< **geoPoint** > *gps* **)** [inline]

Calculates the average absolute deviation of the given set of [geoPoint](#page-24-7) objects.

Returns a double number which is the average absolute deviation of the given set of [geoPoint](#page-24-7) objects. The method calculates the average of the [geoPoint](#page-24-7) set, then it sums the differences and takes the average of differences. Returns -1 is the average is a NaN.

**Parameters**

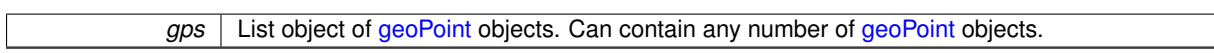

**Returns**

### <span id="page-49-3"></span><span id="page-49-1"></span>**5.24.2.5 double Twitter\_tools.TwitterBase.getDistance ( geoPoint** *u,* **geoPoint** *v* **)** [inline]

Gives the distance of two [geoPoint](#page-24-7) objects n the surface of the unit sphere.

Based on the scalar product of the two unit vectors. The order of the two arguments does not matter. May return NaN.

**Parameters**

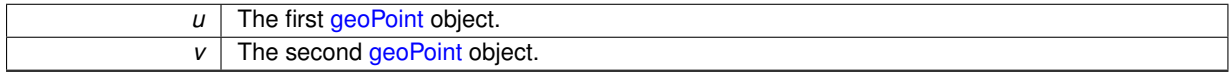

**Returns**

with the distance of the two given [geoPoint](#page-24-7) objects in radian. The return type is double.

<span id="page-49-4"></span><span id="page-49-2"></span>**5.24.2.6 double Twitter\_tools.TwitterBase.GetStdDev ( List**< **geoPoint** > *gps* **)** [inline]

Calculates the standard deviance of the given set of [geoPoint](#page-24-7) objects.

Returns a double number which is the standard deviance of the given set of [geoPoint](#page-24-7) objects. The method calculates the average of the [geoPoint](#page-24-7) set, then it sums the squared differences and takes the square root of the average of squared differences. Returns -1 is the average is a NaN.

**Parameters**

*gps* List object of [geoPoint](#page-24-7) objects. Can contain any number of [geoPoint](#page-24-7) objects.

**Returns**

<span id="page-49-6"></span>a double value which is the standard deviance of the given set of [geoPoint](#page-24-7) objects in radian. The return value is -1 if sigma is NaN for some reason.

<span id="page-50-14"></span><span id="page-50-0"></span>**5.24.2.7 void Twitter\_tools.TwitterBase.init ( string** *com* **)** [inline]

Sets all of the attributes of SQL\_reader superclass to the most commonly used values.

Sets the datasource to 'future1', and the initial catalog to 'rudolf'. Integrated Security to 'true', ConnectionTimeOut to '100 000'. Sets the command to the given string in the parameter, opens the connection and starts to execute the query so after calling this method we only have to use the reader.Read() command.

**Parameters**

*com* Expects a string variable containing a valid SQL query. reader will execute this query.

<span id="page-50-10"></span><span id="page-50-1"></span>**5.24.2.8 void Twitter\_tools.TwitterBase.initNoExe ( string** *com* **)** [inline]

Sets all of the attributes of SQL\_reader superclass to the most commonly used values. Does noot start to execute the query.

Sets the datasource to 'future1', and the initial catalog to 'rudolf'. Integrated Security to 'true', ConnectionTimeOut to '100 000'. Sets the command to the given string in the parameter, opens the connection, so after calling this method we only have to execute the query and use the reader.Read() command.

**Parameters**

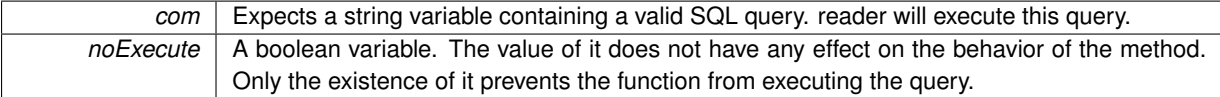

<span id="page-50-9"></span><span id="page-50-2"></span>**5.24.2.9 void Twitter\_tools.TwitterBase.showTime ( Stopwatch** *stopWatch* **)** [inline]

Stops the given Stopwatch instance and writes it's current state to the screen.

The method expects a System.Diagnostics.Stopwatch instance as a parameter and writes it's current Elapsed property to the screen in "Elapsed time: HH:MM:SS.SS" format.

**Parameters**

stopWatch | System.Diagnostics.Stopwatch object instance.

# <span id="page-50-3"></span>**5.24.3 Member Data Documentation**

<span id="page-50-4"></span>**5.24.3.1 SqlCommand Twitter\_tools.TwitterBase.command**

<span id="page-50-11"></span>Contains the SQL query.

<span id="page-50-5"></span>**5.24.3.2 SqlConnection Twitter\_tools.TwitterBase.con**

<span id="page-50-12"></span>SqlConnection class for connecting to the Twitter database

<span id="page-50-6"></span>**5.24.3.3 SqlConnectionStringBuilder Twitter\_tools.TwitterBase.csb = new SqlConnectionStringBuilder()**

<span id="page-50-8"></span>SqlConnectionStringBuilder class for

<span id="page-50-7"></span>**5.24.3.4 const string Twitter\_tools.TwitterBase.defaultPath = "\\\\QSO\\Public\\rudolf\\My Documents\\"**

The default directory each class writes to and reads from.

<span id="page-50-13"></span>Originally it is set to \\QSO\Public\rudolf\My Documents\

<span id="page-51-3"></span><span id="page-51-0"></span>**5.24.3.5 const double Twitter\_tools.TwitterBase.R = 6372.797**

The average radius of Earth.

<span id="page-51-2"></span>This has nothing to do with databases, but almost all of the classes which implement SQL\_reader use this constant so it is useful to teclare it here.

<span id="page-51-1"></span>**5.24.3.6 SqlDataReader Twitter\_tools.TwitterBase.reader**

Iterates through the database and reads the table line by line.

The documentation for this class was generated from the following file:

• TwitterBase.cs

# **Index**

<span id="page-52-0"></span>addData Twitter\_tools::Hist1D< T >, [24](#page-31-7) Twitter\_tools::Hist2D $<$  T, U  $>$ , [28](#page-35-9) binNumber Twitter\_tools::Distribution $<$  T  $>$ , [17](#page-24-13) Twitter\_tools::Hist1D $<$  T  $>$ , [26](#page-33-8) binSize Twitter\_tools::Hist1D $<$  T  $>$ , [26](#page-33-8) CDF Twitter\_tools::Distribution $<$  T  $>$ , [17](#page-24-13) **CNT** Twitter\_tools::ListAndCNT, [30](#page-37-10) Twitter\_tools::Pairs, [32](#page-39-11) CNT\_qt Twitter\_tools::ListAndCNT, [30](#page-37-10) Twitter\_tools::Pairs, [32](#page-39-11) Twitter\_tools::PairsLowMem, [34](#page-41-9) close Twitter\_tools::TwitterBase, [40](#page-47-6) command Twitter\_tools::TwitterBase, [43](#page-50-14) con Twitter\_tools::TwitterBase, [43](#page-50-14) csb Twitter\_tools::TwitterBase, [43](#page-50-14) cx Twitter\_tools::geoPoint, [21](#page-28-17) cy Twitter\_tools::geoPoint, [21](#page-28-17) cz Twitter\_tools::geoPoint, [21](#page-28-17) data Twitter\_tools::Distribution $<$  T  $>$ , [17](#page-24-13) defaultPath Twitter\_tools::TwitterBase, [43](#page-50-14) Diff Twitter\_tools::alpha\_fitter, [9](#page-16-5) Diff<sub>2</sub> Twitter\_tools::alpha\_fitter, [10](#page-17-6) Distribution Twitter\_tools::Distribution< T >, [16](#page-23-5) fillWith Twitter\_tools::Hist1D $<$  T  $>$ , [24](#page-31-7) Twitter\_tools::Hist2D $<$  T, U  $>$ , [28](#page-35-9) geoPoint Twitter\_tools::geoPoint, [18,](#page-25-5) [20](#page-27-13)

getApproxDistance Twitter\_tools::TwitterBase, [40](#page-47-6) GetAvg Twitter\_tools::TwitterBase, [40](#page-47-6) GetAvgAbsDev Twitter\_tools::TwitterBase, [42](#page-49-7) getDistance Twitter\_tools::TwitterBase, [42](#page-49-7) getLatLonString Twitter\_tools::geoPoint, [20](#page-27-13) **GetStdDev** Twitter\_tools::TwitterBase, [42](#page-49-7) hist Twitter\_tools::Hist1D $<$  T  $>$ , [26](#page-33-8) Twitter\_tools::Hist2D $<$  T, U  $>$ , [29](#page-36-13) Hist1D Twitter\_tools::Hist1D $<$  T  $>$ , [24](#page-31-7) Hist2D Twitter\_tools::Hist2D< T, U >, [27](#page-34-7) init Twitter\_tools::TwitterBase, [42](#page-49-7) initNoExe Twitter\_tools::TwitterBase, [43](#page-50-14) lat Twitter\_tools::geoPoint, [21](#page-28-17) List Twitter\_tools::ListAndCNT, [30](#page-37-10) ListAndCNT Twitter\_tools::ListAndCNT, [30](#page-37-10) lon Twitter\_tools::geoPoint, [21](#page-28-17) Newton Twitter\_tools::alpha\_fitter, [10](#page-17-6) norm Twitter\_tools::geoPoint, [20](#page-27-13) normalize Twitter\_tools::geoPoint, [20](#page-27-13) PDF Twitter\_tools::Distribution< T >, [17](#page-24-13) Pairs Twitter\_tools::Pairs, [31](#page-38-6) PairsLowMem Twitter\_tools::PairsLowMem, [33](#page-40-2) R Twitter\_tools::TwitterBase, [43](#page-50-14)

# S

Twitter\_tools::alpha\_fitter, [11](#page-18-8) S delegate Twitter\_tools::alpha\_fitter, [11](#page-18-8) sampleNumber Twitter\_tools::Distribution $<$  T  $>$ , [17](#page-24-13) setLatLon Twitter\_tools::geoPoint, [20](#page-27-13) setXYZ Twitter\_tools::geoPoint, [21](#page-28-17) showTime Twitter\_tools::TwitterBase, [43](#page-50-14) sigma Twitter\_tools::Pairs, [32](#page-39-11) Twitter\_tools::PairsLowMem, [34](#page-41-9) tag Twitter\_tools::ListAndCNT, [30](#page-37-10) Twitter\_tools::Pairs, [32](#page-39-11) **ToString** Twitter\_tools::geoPoint, [21](#page-28-17) Twitter\_tools, [7](#page-14-2) Twitter\_tools.alpha\_fitter, [9](#page-16-5) Twitter\_tools.correlation, [11](#page-18-8)

Twitter\_tools.dist\_distribution, [13](#page-20-8) Twitter\_tools.dist\_distribution\_2, [13](#page-20-8) Twitter tools.dist distribution short range, [14](#page-21-5) Twitter\_tools.Distribution $<$  T  $>$ , [15](#page-22-5) Twitter\_tools.Distribution $<$  T  $>$ .DFpoint, [12](#page-19-9) Twitter\_tools.geoPoint, [18](#page-25-5) Twitter\_tools.gnuplot\_caller, [21](#page-28-17) Twitter\_tools.hashtag\_parser, [22](#page-29-9) Twitter tools.hashtag sigma, [23](#page-30-6) Twitter\_tools.Hist1D< T >, [23](#page-30-6) Twitter\_tools.Hist2D $<$  T, U  $>$ , [26](#page-33-8) Twitter\_tools.ListAndCNT, [29](#page-36-13) Twitter\_tools.Pairs, [31](#page-38-6) Twitter\_tools.PairsLowMem, [32](#page-39-11) Twitter\_tools.Program, [34](#page-41-9)

Twitter\_tools.rank\_dist, [34](#page-41-9) Twitter\_tools.ratio, [35](#page-42-6) Twitter\_tools.ratio\_dist, [36](#page-43-9) Twitter\_tools.scatter, [36](#page-43-9) Twitter\_tools.sigma\_tester, [37](#page-44-6) Twitter\_tools.time\_measurer, [38](#page-45-8) Twitter\_tools.TwitterBase, [39](#page-46-1) Twitter\_tools::Distribution $<$  T  $>$ binNumber, [17](#page-24-13) CDF, [17](#page-24-13) data, [17](#page-24-13) Distribution, [16](#page-23-5) PDF, [17](#page-24-13) sampleNumber, [17](#page-24-13) writeToFile, [16](#page-23-5) writeToFileNoLog, [17](#page-24-13) Twitter\_tools::Distribution< T >::DFpoint x, [12](#page-19-9) y, [12](#page-19-9) Twitter\_tools::Hist1D< T > addData, [24](#page-31-7) binNumber, [26](#page-33-8) binSize, [26](#page-33-8) fillWith, [24](#page-31-7) hist, [26](#page-33-8) Hist1D, [24](#page-31-7) whichBin, [25](#page-32-6) writeToFile, [25](#page-32-6) Twitter\_tools::Hist2D $<$  T, U  $>$ addData, [28](#page-35-9) fillWith, [28](#page-35-9) hist, [29](#page-36-13) Hist2D, [27](#page-34-7) whichBin $< V > 28$  $< V > 28$ writeToFile, [28](#page-35-9) x\_binNumber, [29](#page-36-13) x\_binSize, [29](#page-36-13) y\_binNumber, [29](#page-36-13) y\_binSize, [29](#page-36-13) Twitter\_tools::ListAndCNT CNT, [30](#page-37-10) CNT\_gt, [30](#page-37-10) List, [30](#page-37-10) ListAndCNT, [30](#page-37-10) tag, [30](#page-37-10) Twitter\_tools::Pairs CNT, [32](#page-39-11) CNT<sub>gt</sub>, [32](#page-39-11) Pairs, [31](#page-38-6) sigma, [32](#page-39-11) tag, [32](#page-39-11) Twitter\_tools::PairsLowMem CNT\_at, [34](#page-41-9) PairsLowMem, [33](#page-40-2) sigma, [34](#page-41-9) Twitter\_tools::TwitterBase close, [40](#page-47-6) command, [43](#page-50-14)

con, [43](#page-50-14) csb, [43](#page-50-14) defaultPath, [43](#page-50-14) getApproxDistance, [40](#page-47-6) GetAvg, [40](#page-47-6) GetAvgAbsDev, [42](#page-49-7) getDistance, [42](#page-49-7) GetStdDev, [42](#page-49-7) init, [42](#page-49-7) initNoExe, [43](#page-50-14) R, [43](#page-50-14) reader, [44](#page-51-3) showTime, [43](#page-50-14) Twitter\_tools::alpha\_fitter Diff, [9](#page-16-5) Diff<sub>2, [10](#page-17-6)</sub> Newton, [10](#page-17-6) read, [10](#page-17-6) run, [11](#page-18-8) S, [11](#page-18-8) S delegate, [11](#page-18-8) Twitter\_tools::correlation run, [12](#page-19-9) Twitter\_tools::dist\_distribution run, [13](#page-20-8) Twitter\_tools::dist\_distribution\_2 run, [14](#page-21-5) Twitter\_tools::dist\_distribution\_short\_range run, [15](#page-22-5) Twitter\_tools::geoPoint cx, [21](#page-28-17) cy, [21](#page-28-17) cz, [21](#page-28-17) geoPoint, [18,](#page-25-5) [20](#page-27-13) getLatLonString, [20](#page-27-13) lat, [21](#page-28-17) lon, [21](#page-28-17) norm, [20](#page-27-13) normalize, [20](#page-27-13) setLatLon, [20](#page-27-13) setXYZ, [21](#page-28-17) ToString, [21](#page-28-17) Twitter\_tools::gnuplot\_caller run, [22](#page-29-9) Twitter\_tools::hashtag\_parser run, [22](#page-29-9) Twitter\_tools::hashtag\_sigma run, [23](#page-30-6) Twitter\_tools::rank\_dist run, [35](#page-42-6) Twitter\_tools::ratio run, [36](#page-43-9) Twitter\_tools::ratio\_dist run, [36](#page-43-9) Twitter\_tools::scatter run, [37](#page-44-6) Twitter\_tools::sigma\_tester run, [38](#page-45-8)

Twitter\_tools::time\_measurer run, [38](#page-45-8) whichBin Twitter\_tools::Hist1D< T >, [25](#page-32-6) whichBin $< V >$ Twitter\_tools::Hist2D< T, U >, [28](#page-35-9) writeToFile Twitter\_tools::Distribution $<$  T  $>$ , [16](#page-23-5) Twitter\_tools::Hist1D< T >, [25](#page-32-6) Twitter\_tools::Hist2D< T, U >, [28](#page-35-9) writeToFileNoLog Twitter\_tools::Distribution $<$ T  $>$ , [17](#page-24-13)

#### x

Twitter\_tools::Distribution< T >::DFpoint, [12](#page-19-9) x\_binNumber Twitter\_tools::Hist2D< T, U >, [29](#page-36-13) x\_binSize Twitter\_tools::Hist $2D < T$ , U  $>$ , [29](#page-36-13)

# y

Twitter\_tools::Distribution< T >::DFpoint, [12](#page-19-9) y\_binNumber Twitter\_tools::Hist2D $<$  T, U  $>$ , [29](#page-36-13) y\_binSize Twitter\_tools::Hist $2D < T$ , U  $>$ , [29](#page-36-13)